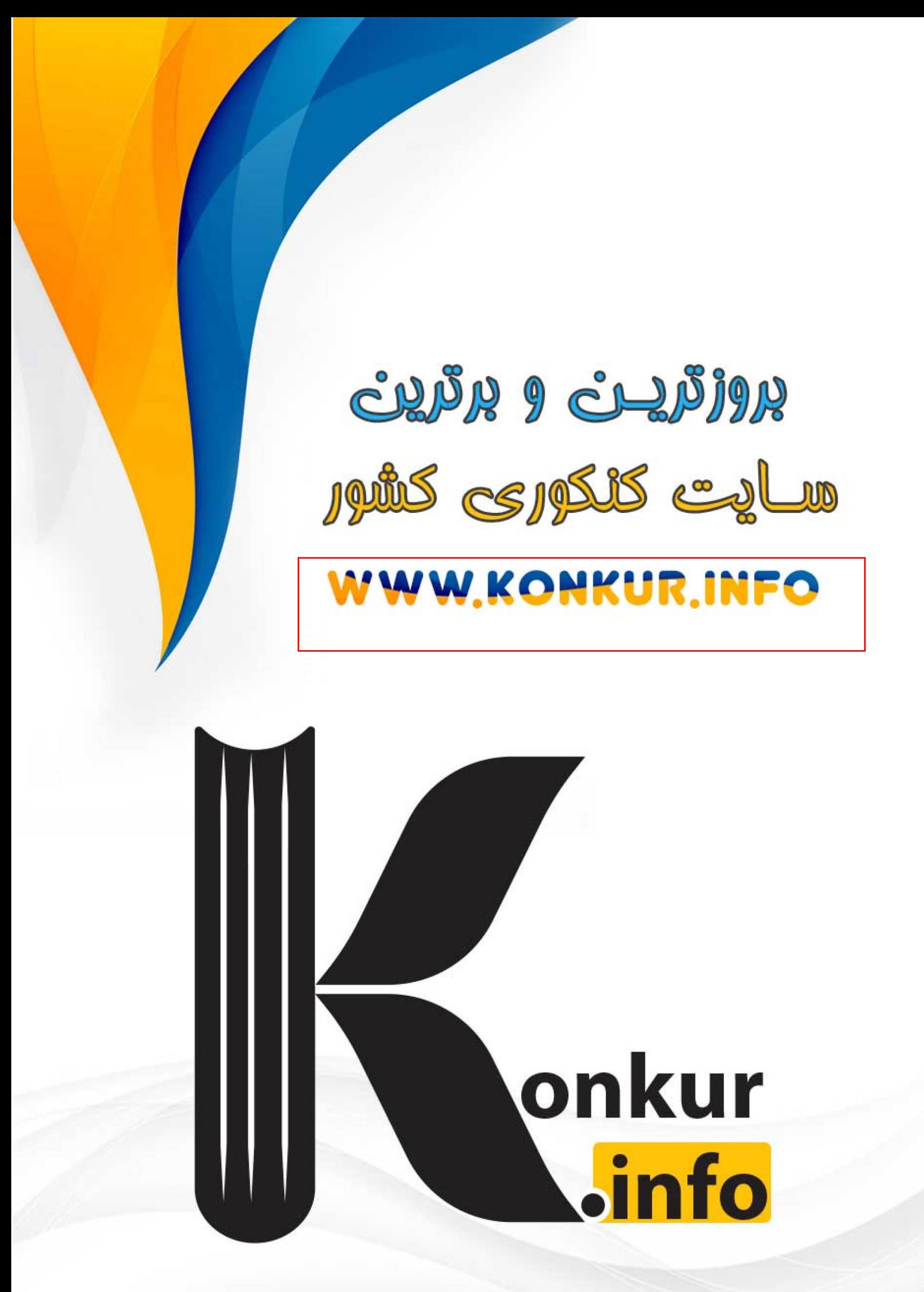

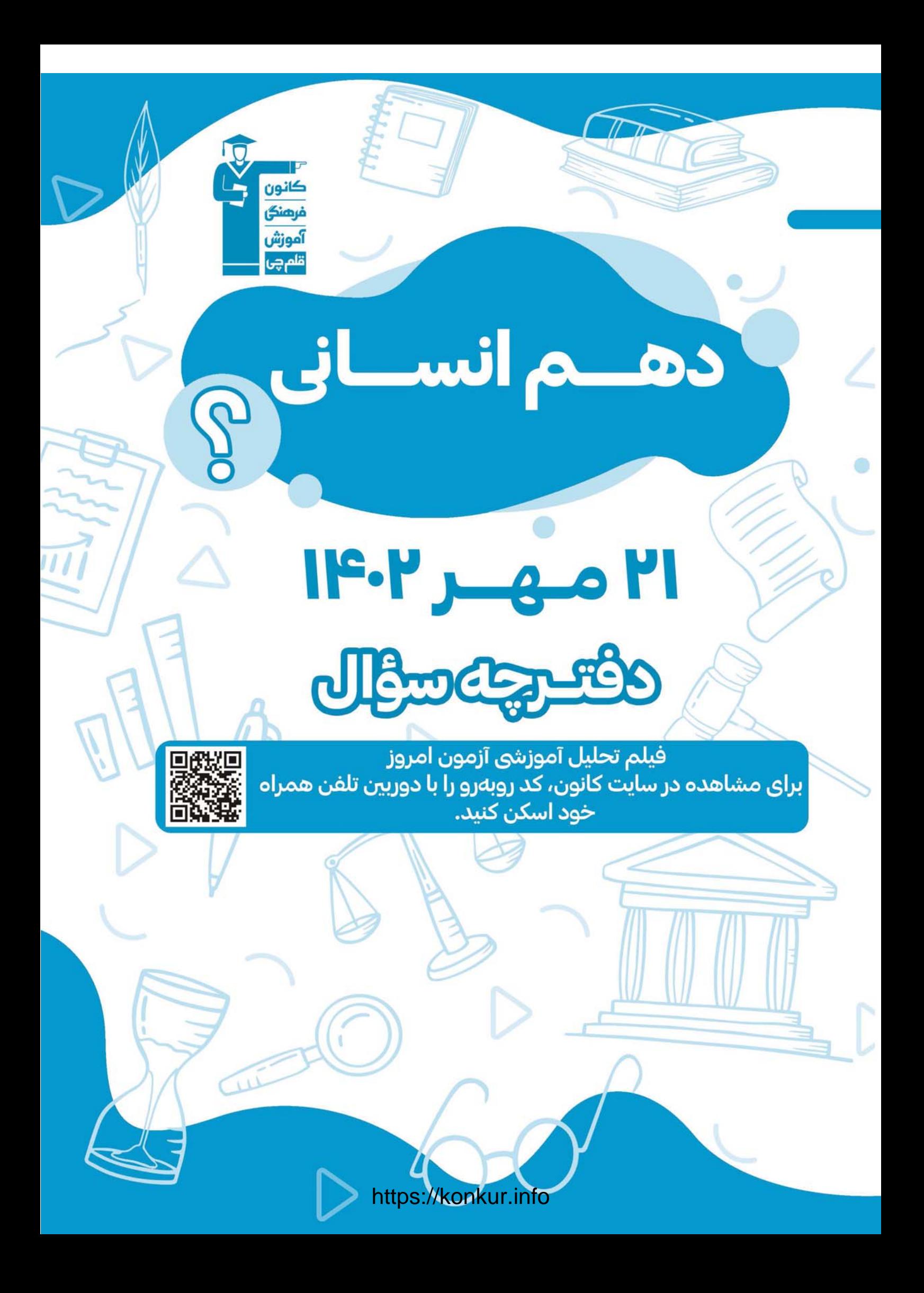

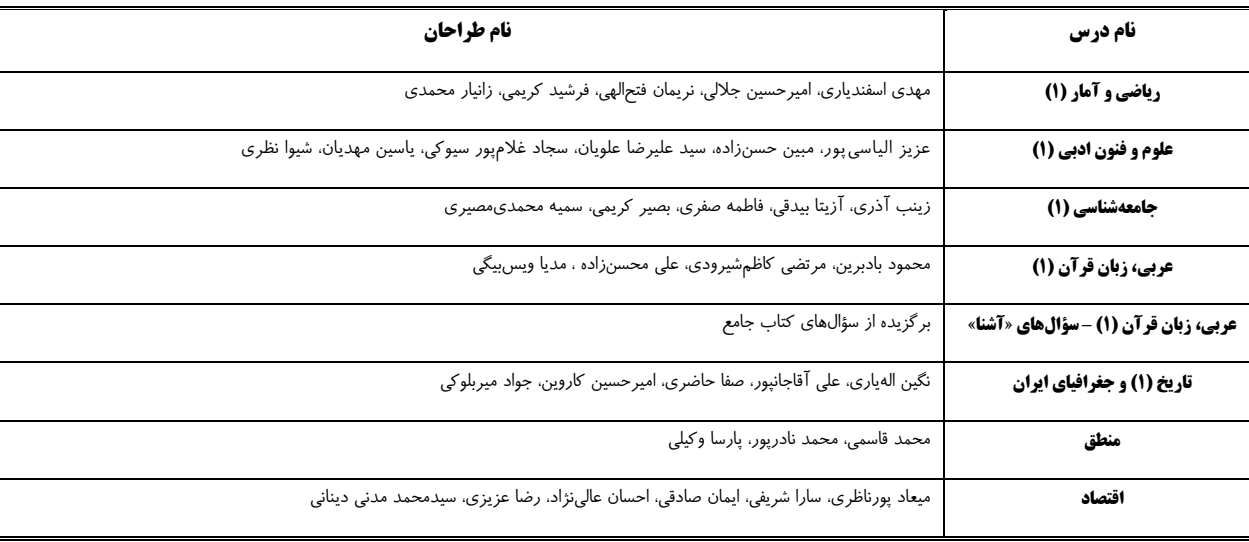

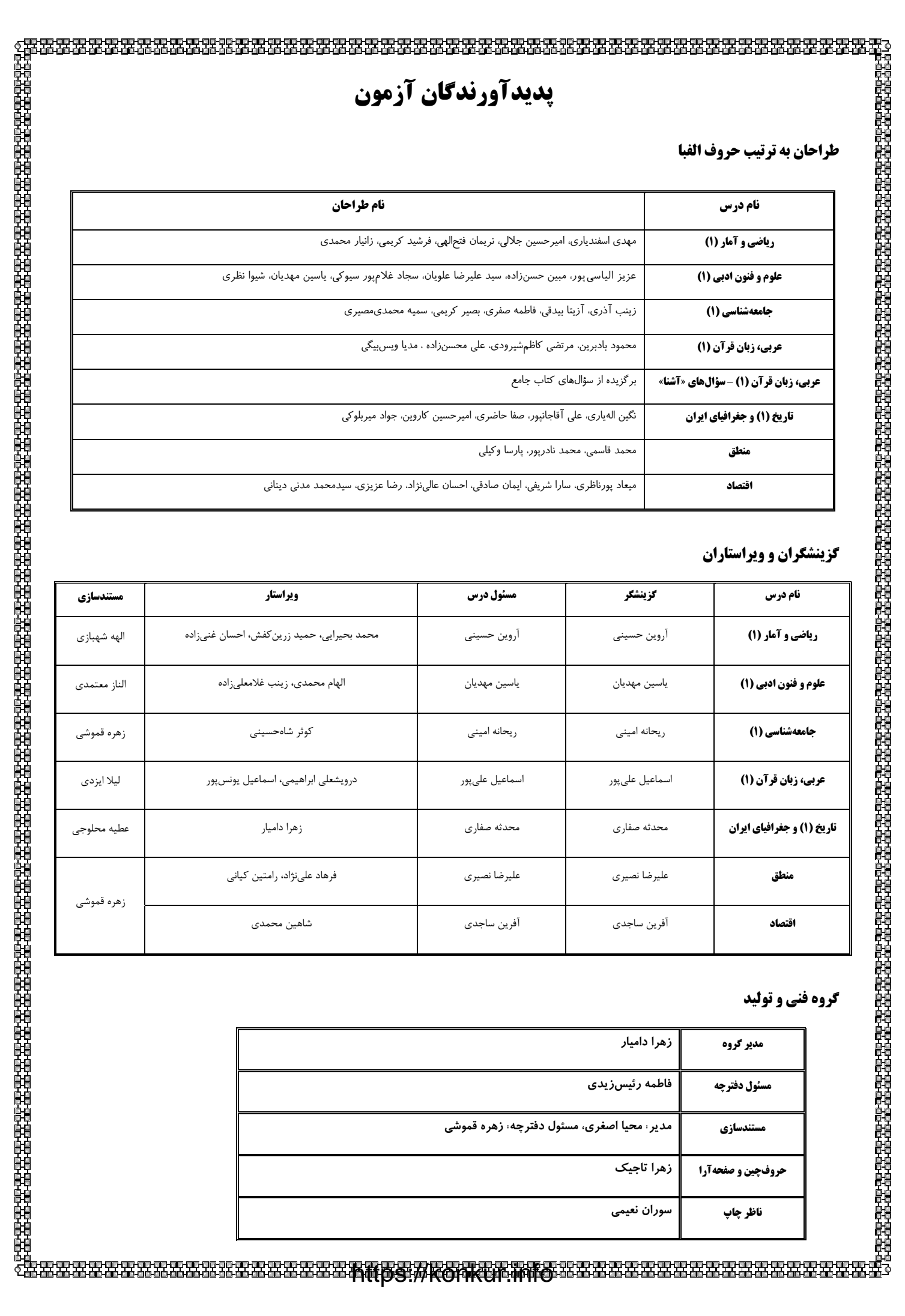

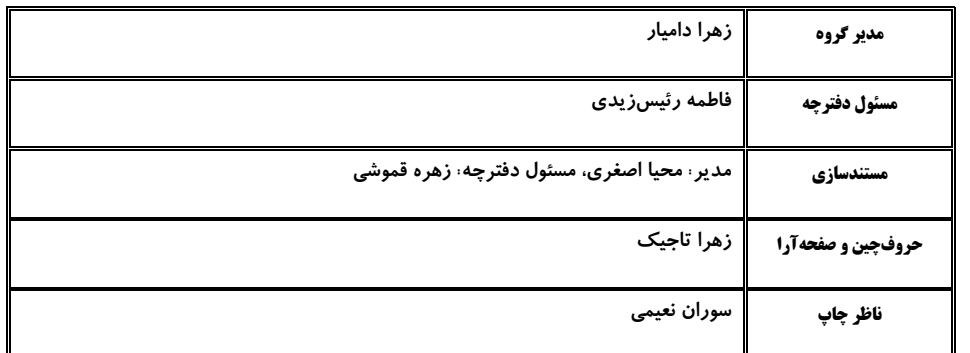

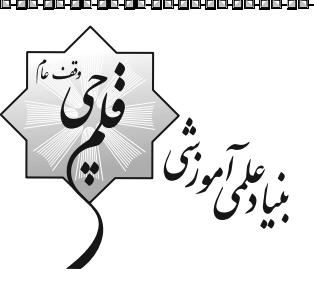

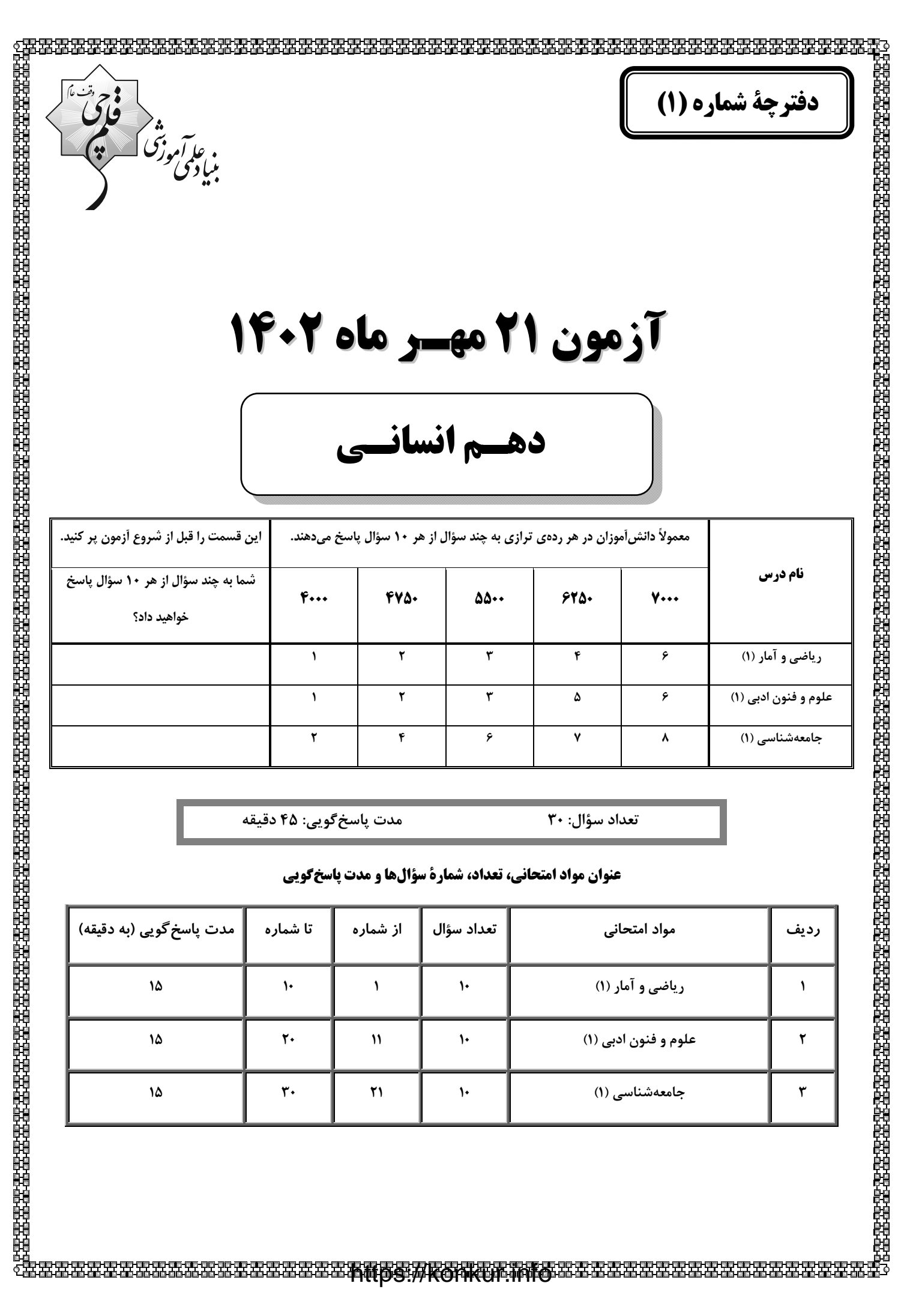

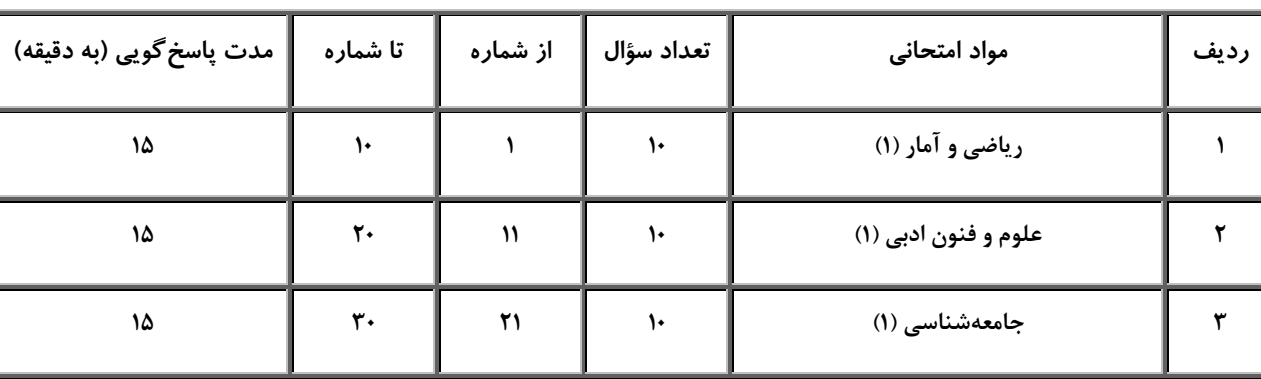

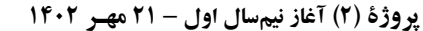

 $\mathsf{Y}$  ( $\mathsf{Y}$ 

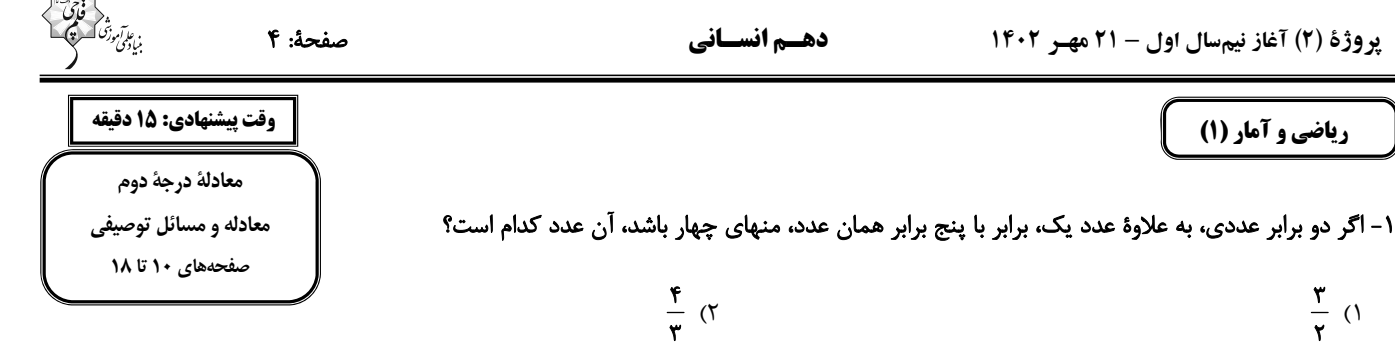

۲- در شکل زیر، طول تمام پارهخطها به جز دو پارهخط مشخص شده در شکل برابر x است. اگر اندازهٔ مساحت شکل برابر با اندازهٔ محیط آن باشد، مقدار

 $rac{\Delta}{\tau}$  (f

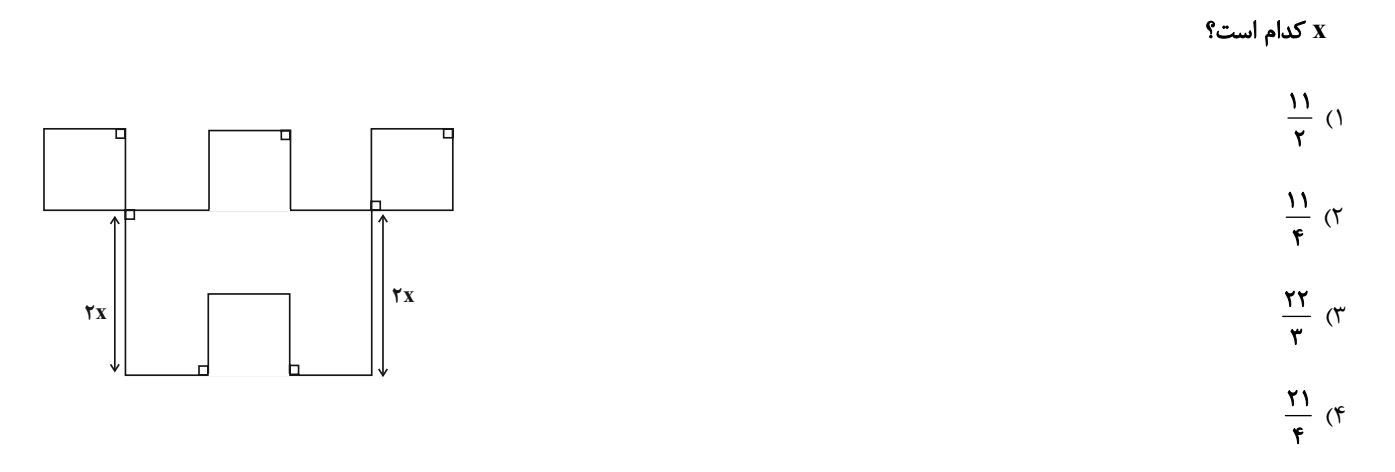

۳- محمد از پسرعمویش کیان، ۷ سال بزرگ تر است. اگر مجموع سن کیان با نصف سن محمد ۲۶ سال باشد، محمد چند سال دارد؟

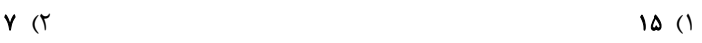

۱۸ (۴  $YY(T$ 

۴- مجموع سه عدد فرد متوالی برابر با ۴۴۷ است. مجموع ارقام عدد بزرگتر چند است؟

- $17(7)$  $Y(1)$
- $9(5)$  $\mathcal{M}$  (

۵- توپی را از بالای یک برج به سمت زمین رها میکنیم. اگر پس از هر برخورد توپ به زمین ۸۰ درصد مسیر قبلی را به سمت بالا حرکت کند، پس از ۳

بار برخورد توپ به زمین (تا لحظهٔ برخورد سوم) مسافت ۹۷ متر را طی میکند. در این صورت ارتفاع برج چند متر بوده است؟

- $Y \bullet (Y)$  $Y\Delta$  ()
- $r \cdot$  (f  $10(7)$

محل انجام محاسبات

۶- در یک کارخانه، حقوق یک مهندس دو برابر یک تکنسین و ۳ٖ مدیر بخش خود است. قسمت تولید ایـن کارخانـه ۳ مـدیر بخـش، ۸ مهنـدس و ۱۲ تکنسین دارد. مدیرعامل کارخانه برای این قسمت، ماهیانه ۵۵/۵ میلیون تومان حقوق پرداخت میکند. حقوق یک تکنسین در این کارخانه ماهیانه چند میلیون تومان است؟

- $1/\Delta$  (  $\setminus$  ()
- $F/\Delta$  (  $\mathbf{r}$  ( $\mathbf{r}$

۷- مرضیه برای دو نفر از دوستانش یک جعبه شیرینی خرید. او به نفر اول  $\frac{1}{\tau}$  از شیرینیها و به نفر دوم ج ً از باقیماندهٔ شیرینیهای داخل جعبه را داد و

۱۲ شیرینی هم برای خودش باقی ماند. تعداد شیرینیهای داخل جعبه چند تا بوده است؟

- $\mathbf{Y}$  $\mathbf{P}$  ()  $\begin{array}{cc} \uparrow \uparrow \uparrow & \uparrow \uparrow \end{array}$
- $Y1(f)$  $\tau$  $\tau$  ( $\tau$

۸− در شکل زیر، مساحت مستطیل از ج‡ مساحت مثلث ۱۲ واحد مربع بیشتر است. مساحت ذوزنقه کدام است؟

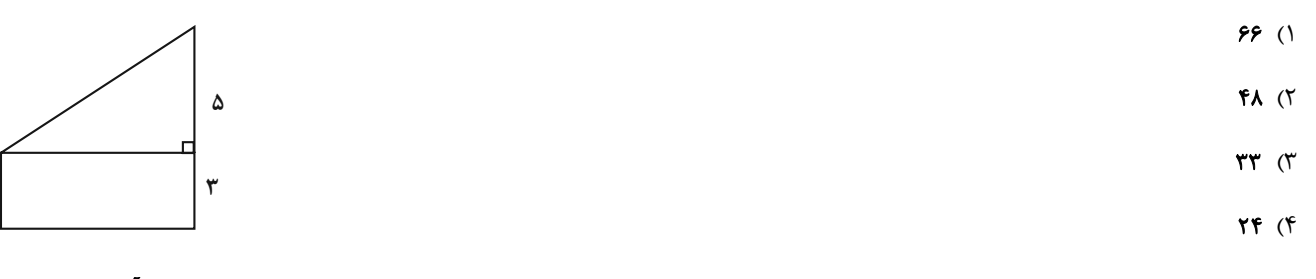

۹- حروف الفبای فارسی را از «الف» تا «ی» بهترتیب با شمارههای ۲۲٬…۰۲٫۱ شمارهگذاری کردهایم. هر حرف بدون نقطه با شمارهٔ آن حرف و حـروف نقطهدار بهصورت  $\,{\rm ax}^{\bf n}\,$  مشخص شدهاند که در آن a شمارهٔ حرف الفبا و n تعداد نقاط حرف موردنظر است. در این صـورت معـادل ریاضـی کلمـهٔ «شيوا» كدام است؟

- $10x^T + 77x^T + 79 + 1$  (Y  $10x^{\nu}$  +  $\tau$ rx +  $\tau$ ° + 1 ()
- $18x^{\nu}$  +  $47x^{\nu}$  +  $49x^{\nu}$  +  $16x^{\nu}$  $15x^{\nu}$  + 77x + 79 + 1 (\*

۱۰- یک کارگاه تولیدی پوشاک از روز شنبه تا سهشنبه شروع به تولید کرده و مقدار تولید هر روز، از دو برابر روز قبل یک واحد بیشتر است. اگر تولید کل

- ٢) ١۶٠٧  $1900$  ()
- **۱۵۰۲** (۴  $10...$  (

محل انجام محاسبات

یر وژهٔ (۲) آغاز نیمسال اول - ۲۱ مهـر ۱۴۰۲

صفحة: ۶

دهـم انسـاني

وقت پیشنهادی: ۱۵ دقیقه مبانی تحلیل متن

صفحههای ١٢ تا ٢٠

### علوم و فنون ادبي (1)

١١- كدام گزينه در رابطه با متن زير نادرست است؟ «دوست همیطلب و دوستان کهن را برجای همیدار تا همیشه بسیار دوست داشته باشی و دیگر با مردمانی که با تو به راه دوستی روند و نیمدوست باشند، نیکویی و سازگاری کن.»

> ١) «را» در معنای «برای» به کار رفته است. ٢) كاربرد دستور تاريخي مشهود است. ۳) متن، در زمرهٔ ادبیّات تعلیمی قرار میگیرد.

۱۳- قالب شعری چه تعداد از ابیات زیر، مثنوی نیست؟ الــف) چــون بــه خــويش آمــد ز غرقــاب فنــا

ب) در این روش که توپی گـر بـه مـرده برگـذری

ج) لبت به خون عزیزان که میخوری لعـل اسـت

د) قلـــم اســـت ايــــن بـــه دســـت ســـعدى در

هـ) گل بـا وجـود او چـو گيـاه اسـت پـيش گـل

١۴- نوع ادبی بیت زیر، همانند بیت کدام گزینه است؟

«خردهای از مـال دنیـا در بسـاط هـر کـه هسـت

١) همــه دل پــر از كــين و پــرچين بــه روى

٢) نه مرا حسرت جاه است و نـه انديشـهٔ مـال

۳) ز دیوان دور شو تا راه یابـد سـوی تـو حکمـت

۴) عاشــقان ديــن و دنيابــاز را خاصــيتى اســت

۱) یک

۲) دو

۴) جملات، کوتاه و قابل فهم هستند.

## ۱۲- در همهٔ گزینهها، «کاربرد دستور تاریخی» و «آرایهٔ تشبیه» مشهود است؛ بهجزِ:

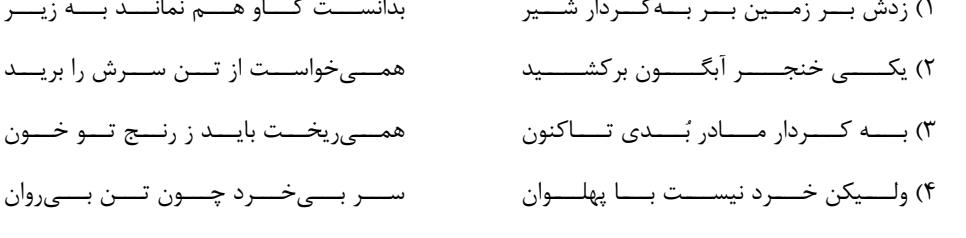

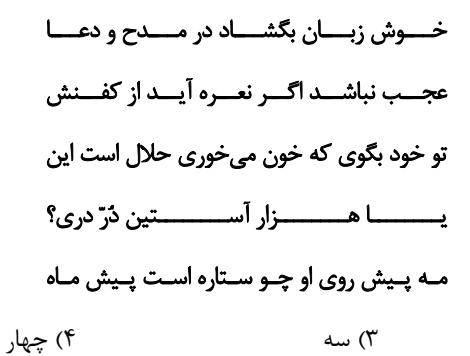

جبههٔ واکردهای پیوسته چــون گــل بایــدش» بسهجسز جنگشسان نيسست چيسز آرزوى همــه اســباب مهيّاســت تــو درمــىبــايى سخنت آن گه شود بیشک سزای دفتر و دیوان كان نباشد زاهدان مال وجاهاندوز را

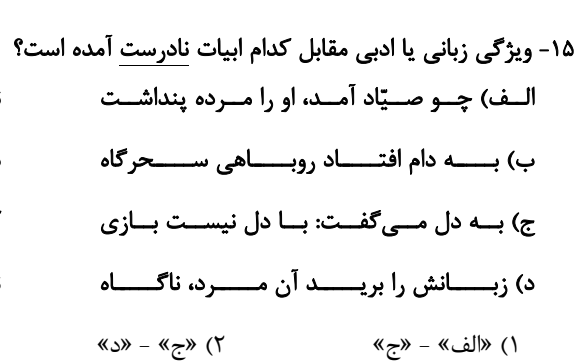

نمـــــىيارســــت روبـــــه را كـــــم انگاشــــت (وجود واژگان كهن) بــــــه روبــــــــــــــازى انديشـــــــيد در راه (زبان شعر ساده و جملات طولانى) کنـــون بایـــد بـــه کـــارم حیلــــهســـازی (ترکیبسازی) نكـــرد از بــــيم جــــان، يـــك نالــــه روبــــاه (كاربرد آرايهٔ كنايه) ۴) «ب» - «د» ٣) «الف» - «ب»

۱۶- همهٔ گزینهها دربارهٔ رباعی زیر درست هستند؛ بهجز:

- در حســــــرت آن نگــــــار جــــــان|فــــــروزم «در آرزوی بــــــــــوی گـــــــــــــل نــــــــــــوروزم مے گریم و مے *گ*دازم و مےسوزم» از شــــمع ســــه گونــــه كــــار مــــىآمــــوزم ١) فاقد رديف است و هر چهار مصراع آن داراي قافيه است. ٢) تعداد افعال زياد است و واژگان كهن مشهود است. ۳) انتظار، غم و دوري از يار، درونمايهٔ آن است.
	- ۴) دارای آرایهٔ «تشخیص» و فاقد آرایهٔ «تضاد» است.

### ١٧- در كدام عبارت، نويسنده از «تمثيل» بهره نبرده است؟

۱) مثل ادبکردن احمق را چون آب است در زیر حنظل. هرچند بیشتر خورد تلخ تر گردد.

۲) بر دوستی که برای حاجت حادث گشته است، چندان تکیه نتوان کرد که چون موجب از میان برخاست به قرار اصل باز رود چنانکه آب مادام که آتش در زیر او میداری گرم میباشد و چون آتش از او بازگرفتی، به اصل سردی باز شود.

۳) چه رستگاری هر یک از ما به بقای دیگری متعلق است چنان که کشتی به سعی کشتیبان به کرانه رسد و چون کشتیبان به دالت کشتی خلاص یابد. ۴) نزدیک من پیشه بزرگترین هنر است و اگر فرزندان محتشمان صد پیشه دانند چون به کسب بکنند عیبی نیست بلکه هنر است و هر یکی را روزي بهكار آيد.

### ١٨- مفهوم اصلي حكايت زير چيست و كدام آراية ادبي در آن يافت مي شود؟

«دو برادر یکی خدمت سلطان کردی و دیگری به سعی بازو نان خوردی. باری توانگر گفت درویش را: چرا خدمت نکنی تا از مشقت کارکردن برهـی؟ گفت: تو چرا کار نکنی تا از مذلّت خدمت رهایی پابی؟ که حکما گفتهاند: نان خود خوردن و نشستن به از کمر زرّین به خدمت بستن.»

### ١) خوداتكايي و دعوت به تلاش و كوشش - تشبيه

- ۲) خدمت به خلق و یاری رساندن به ایشان کنایه
- ۳) خوداتکایی و دعوت به تلاش و کوشش کنایه
- ۴) خدمت به خلق و یاری ساندن به ایشان تشبیه

### ۱۹- مفهوم نوشتهشده در روبهروی کدام بیت نادرست است؟

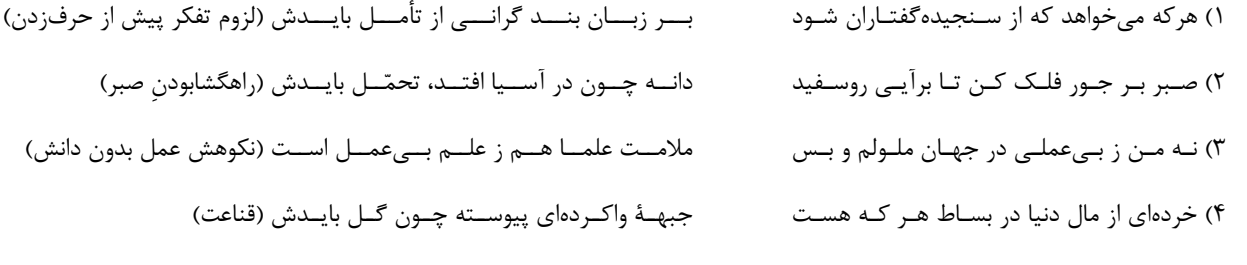

### ۲۰- کدام گزینه با بیت زیر تناسب مفهومی دارد؟

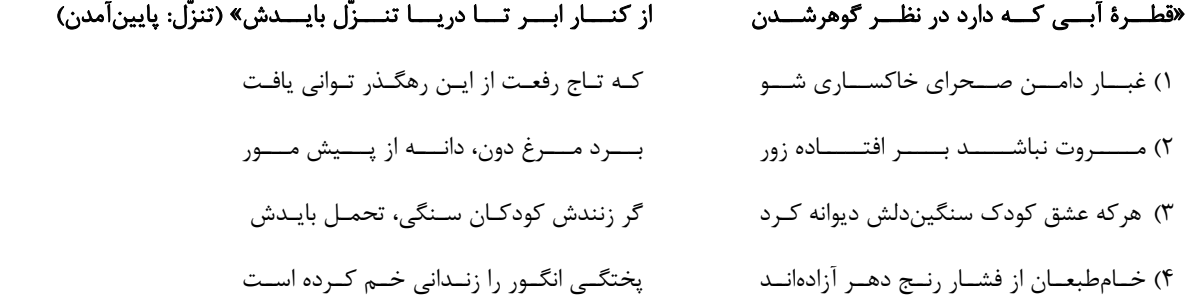

جامعهشناسی (۱)

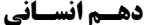

صفحة: ٨

وقت پیشنهادی: ۱۵ دقیقه

کنش@ای ما صفحههای ۳ تا ۹

۲۱- بهترتیب «تشویق شدن»، «الگوگیری»، «طرد شدن»، «ترشح اندروفین» و «بالا رفتن معدل» در کدام قسمت از جدول زیر قرار میگیرند؟

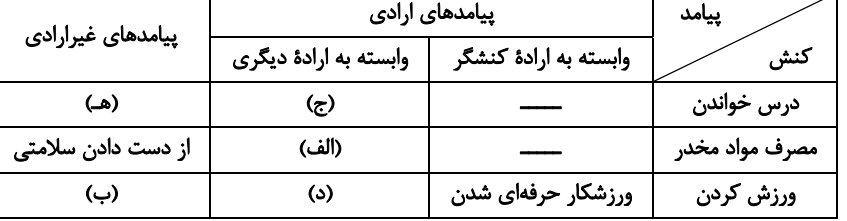

۱) ج، د، هــ ، الف، ب ۳) ج، د، الف، ب، هــ

۲) د، ج، ب، الف، هــ

۴) د، ج، الف، هــ ، ب

٢٢- در رابطه با جملهٔ زیر کدام گزینه تماماً صحیح است؟

## «امیر در مسابقهٔ دو با بیشترین سرعت میدود و نفر اول میشود. او در حین دویدن ضربان قلبش بالا میرود.»

۱) دویدن امیر با بیشترین سرعت و در پی آن اول شدن او اشاره به کنش دارد و بخش دوم در رابطه با پیامد کنش است. ۲) دویدن امیر با بیشترین سرعت و در پی آن اول شدن او اشاره به پیامد کنش دارد و پیامدهای قطعی نیاز به کنشگر فعال دارند. ۳) دویدن امیر با بیشترین سرعت یک کنش و اول شدن و بالا رفتن ضربان قلب او اشاره به پیامدهای قطعی کنش دارند. ۴) دویدن امیر با بیشترین سرعت یک کنش و بالا رفتن ضربان قلب او پیامد غیرارادی و قطعی کنش او است.

### ٢٣- صحيح يا غلط بودن موارد زير در كدام گزينه بهدرستي آمده است؟

- پیامدهای غیرارادی کنش، خودشان کنش محسوب میشوند.
- كارت قرمز گرفتن يک فوتباليست، پيامد ارادي كنش فوتباليست است.
	- پیامدهای ارادی نتیجهٔ طبیعی کنشاند.
- در بسیاری از موارد، ما انسانها کنشهای خود را با توجه به پیامدهای آن انجام میدهیم.

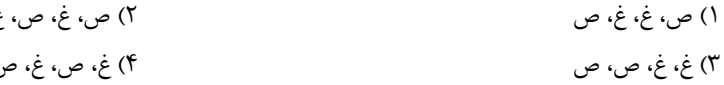

٢۴- هر عبارت پيامد كدام گزينه است؟

- بازماندن از گفتار

- فعالیتهایی مانند پلک زدن هنگام ترس یا گردش خون، کنش محسوب نمیشوند.

## - مراجعه به دفترچهٔ راهنمای کالایی پیچیده

- ۱) عدم وجود آگاهی نسبت به کلمات و معانی آنها کنش ارادی است کنش آگاهانه است. ٢) عدم وجود آگاهي نسبت به كلمات و معاني آنها – كنش هدفدار است – كنش معنادا, است. ٣) عدم وجود آگاهي صحيح نسبت به واژگان – كنش ارادي است – كنش هدفدار است. ۴) كنش بدون آگاهي انجام نمي شود — كنش معنادار است — كنش هدفدار است.
	- ۲۵- در متن زیر مفاهیم جامعهشناسی بهکار رفته را مشخص نمایید.

# «حتماً برای شما پیش آمده که در انجام کاری، بر سر دو راهی قرار گرفته باشید، مانند اینکه پس از <u>برگشتن از مدرسه</u> بهتر است ابتـدا <u>اسـتراحت</u> کنید و بعد تکالیف درسی خود را انجام دهید یا برعکس.»

١) فعل، پديدة طبيعي، عمل، كنش ۲) کنش، کنش ارادی است، در علوم انسانی به آن کنش میگویند، کنش ۳) کنش، برای انجام کنش علاوه بر آگاهی اراده نیز ضروری است، همانند فعالیت سایر مخلوقات است، کنش ۴) فعل، پديدهٔ طبيعي، كنش، فعاليت طبيعي

دهـم انسـاني

مفحة: ٩

# ۲۶- هر یک از عبارتهای زیر، بهترتیب مربوط به کدام قسمت نمودار است؟ (الف) - دست بالا بردن برای اجازه خواستن از معلم

- پاسخ دادن به پرسشهای امتحانی
- غمگین شدن از شنیدن یک خبر
	- ۱) الف، ج، ج، د

– يادگرفتن درس

٣) الف، ج، الف، د

## ۲۷- پاسخ هریک از پرسش های زیر بهترتیب کدام است؟

- پیامد ارادی کنش چیست؟
- پاسخ سلام، شامل کدام نوع پیامدهای کنش است؟

## – اعتیاد به مواد مخدر، شامل کدام پیامدهای مصرف دخانیات است؟

١) به ارادهٔ فرد یا افراد بستگی دارد و خود کنش قطعی و حتمی است - ارادی، زیرا فردی آن را انجام میدهد - غیرارادی، زیرا نتیجهٔ طبیعی کـنش است و حتماً اتفاق می|فتد.

۲) به ارادهٔ کنشگر وابسته است و نتیجهٔ طبیعی کنش است – ارادی، زیرا قطعاً انجام میشود – ارادی، زیرا وابسته به ارادهٔ کنشگر است. ٣) كنشگرى بايد آن را انجام دهد و احتمالي است - ارادى، زيرا فردى بايد آن را انجام دهد – غيرارادى، زيرا نتيجهٔ طبيعي كنش است. ۴) به ارادهٔ فرد یا افراد بستگی دارد و خود کنش است و قطعی - ارادی، زیرا قطعاً انجام میشود - ارادی، زیرا وابسته به ارادهٔ کنشگر است.

# ٢٨- عبارت كدام گزينه نادرست است؟

۱) پرسش «چرا چنین کاری کردی؟» را میتوان از هر کنشگری پرسید. ٢) كنش انسان مانند فعاليت ساير مخلوقات هستى معنادار است. ۳) ممکن است در برخی موارد به اهداف موردنظر در کنشهایمان نرسیم. ۴) همواره فعّالیت انسان با قصد و هدف خاصی انجام میشود.

## ۲۹- اینکه قرآن کریم میفرماید: «آدمی در گرو عمل خویش است» با کدامیک از گزینههای زیر ارتباط بیشتری دارد؟

١) سعید بدون توجه به وضعیت اقتصادی خانواده، مخارج بیش از اندازهای را بر آنها تحمیل می کند. ۲) امیر با شنیدن شایعهٔ گران شدن برنج، به خانواده پیشنهاد می کند که برنج بیشتری بخرند.

۳) رضا پیش از تصمیمگیری در نتیجه و عاقبت آن فکر کرده و با توجه به نتایج آن عمل میکند.

۴) سامان پیش از هرکاری به خوبی به پیامدهای آن فکر میکند اما در عمل به پیامدهای کنش توجهی ندارد.

- ۳۰- هر یک از عبارات زیر بهترتیب بیانگر کدامیک از ویژگیهای کنش انسانی است؟
- مریم هنگام حل سؤالات چهارگزینهای دچار شک و تردید بین گزینهها میشود.
- محمد وقتی گردشگران خارجی را در شهر خود می بیند دوست دارد با آنها ارتباط برقرار کند ولی به دلیل عدم تسلط به زبان انگلیسی، نمی تواند.
	- حمید پس از آگاهی از مضرات استعمال دخانیات تصمیم به ترک آن میگیرد و مصرف آن را ترک میکند.
		- ١) آگاهانه بودن كنش معنادار بودن كنش ارادى بودن كنش
		- ۲) ارادی بودن کنش آگاهانه بودن کنش- ارادی بودن کنش
		- ٣) معنادار بودن كنش -ارادي بودن كنش- هدفدار بودن كنش
		- ۴) ارادی بودن کنش آگاهانه بودن کنش هدفدار بودن کنش

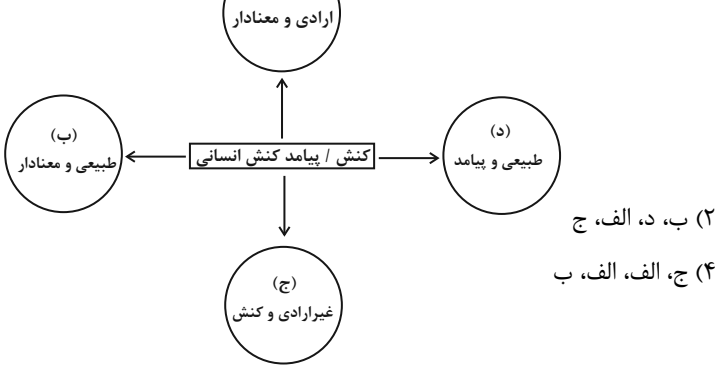

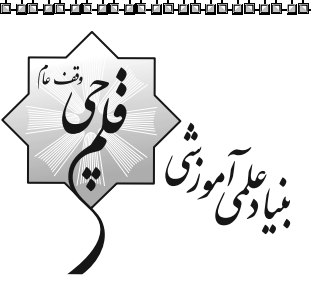

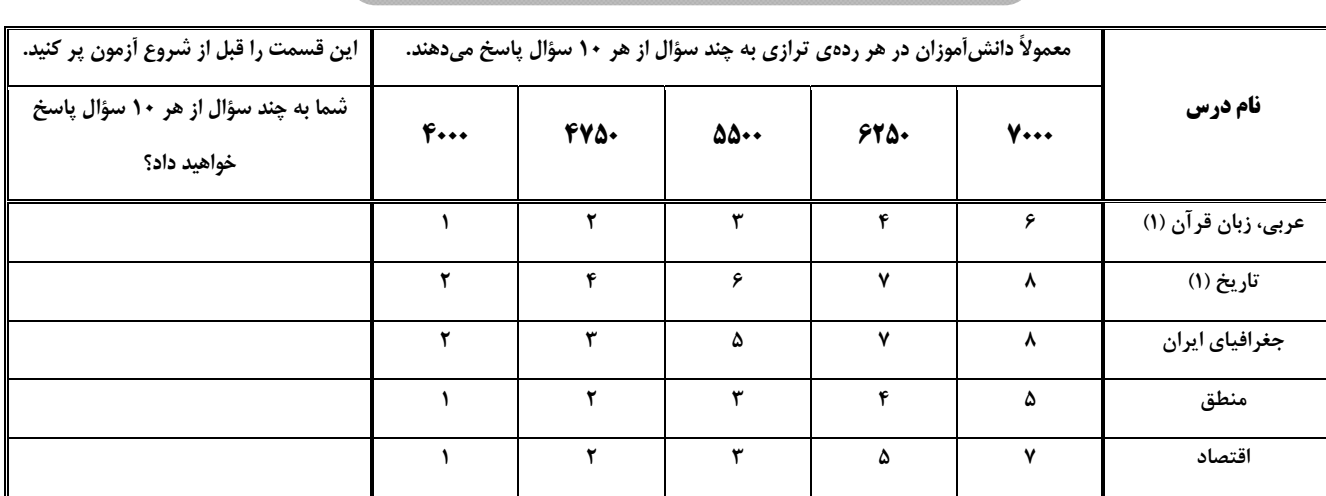

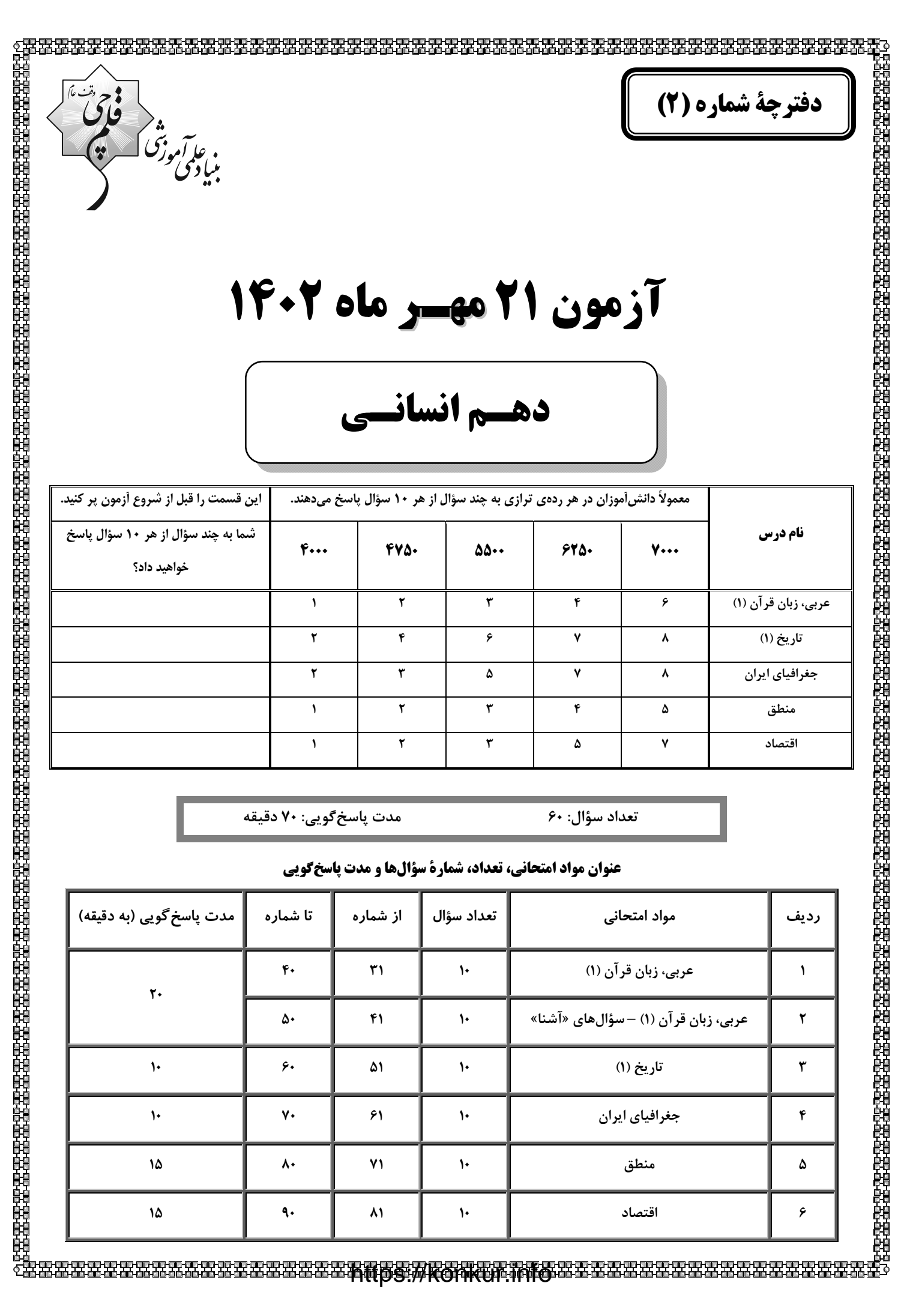

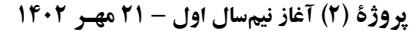

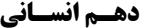

صفحة: ١١

عربي، زبان قرآن (1)

ذاكَ هوَ اللّه (تا پایان حوار) صفحههای ۱ تا ۱۰

وقت پیشنهادی: 20 دقیقه

■■ عيّن الأصحّ و الأدقّ في الجواب للتَّرجمة من (أو إلى) العربيّة: (٣١ - ٣۵)

٣١- « كُنتُ أنظرُ إلى غُصونِ الأشجارِ النَّضرةِ و أنا أُفَكِّر<sup>ِ</sup> في نَف*سى* كَيفَ تَصيرِ الأرضُ بَعدَ إغبرارها خَضرةِ!»: ۱) به شاخههای درختان تر و تازه نگاه میکردم در حالی که با خودم فکر میکنم چگونه زمین بعد از غبارآلودگی سرسبز میگردد! ۲) شاخههای درختانی که تر و تازه است را نگاه کرده حال آنکه با خود میاندیشیدم چگونه زمین پس از تیرهرنگیاش سرسبز گشته است! ۳) در حالي كه با خود فكر مي كردم چگونه زمين بعد از غبارآلودگي|ش سرسبز مي گردد به شاخههاي تر و تازهٔ درختان نگاه مي كردم! ۴) شاخههای تر و تازهٔ درختان را نگاه میکردم در حالیکه در اندیشه بودم چگونه زمین بعد از تیرگی سرسبز میگردد! ٣٢- « يزبنُ ربّنا اللّيل بالقمر و بنجوم كالدُّرر المُنتشِرة و يُنزّلُ من الغيم مطراً!»: ۱) پروردگار ما شب را با ماه و با ستارگانی چون مروارید پراکنده میآراید و از ابر بارانی را فرو میفرستد! ۲) پروردگار ما شب را با ماه و با ستارگانی مانند مرواریدهای پراکنده زینت میدهد و از ابرها بارانی را نازل میکند! ۳) پروردگار ما شب را با ماه و با ستارگانی چون مرواریدهای پراکنده زینت میدهد و از ابر بارانی را نازل میکند! ۴) پروردگار ما شب را با ماه و با ستارگانی مانند مرواریدهای پراکنده میآراید و از ابرها بارانی را فرو میفرستد! ٣٣- « أوجِدَ الله في الجقِّ جَذوةَ الشمس المُستعرةَ مثل الشَّررة!»: ۱) خداوند پاره آتش ریزان خورشید را مانند اخگر در فضا پدید آورد! ۲) پروردگار ما در فضا اخگر فروزان خورشید را مانند پارههای آتش به وجود آورد! ۳) خداوند در فضا یاره آتش فروزان خورشید را مانند اخگر پدید آورد! ۴) خداوند همان کسی است که پاره آتش خورشید ریزان را مانند اخگر در فضا به وجود آورد! ٣٣- عَيّن الخَطأ: ١) رَحِمَ مَن في الأرضِ فرَحمَهُ مَن في السَّماء!: به كسي كه در زمين است رحم كرد، پس آن كس كه در آسمان است بــه او رحم كرد! ٢) كانَ يَعمَلُ لِآخِرَتِهِ كَأْنَّهُ يَموتُ غَداً!: براي آخرت خويش چنان كار ميكرد گويي كه او فردا ميميرد! ٣) أنزَلَ مِن الغَيم المَطَرَ و أصبَحَت الأرضُ مُخضَرَّةً!: باران از ابر نازل شد و زمين سرسبز گشت! ۴) لا أنظرُ إلى مَن قال و أنظُرُ إلى ما قال!: به آن كس كه گفت نمىنگرم و به آنچه گفت مىنگرم! ۳۵- «زمین پیرامون خورشید میچرخد و همه موجودات از حرارت آن و نورش بهره میبرند!»: ١) تَدُورُ الأرضُ حولِ الشَّمسِ و يَنتفِعونَ كلِّ الموجوداتِ بحرارتها و نورها! ٢) يدُورُ الأرضُ حول الشَّمسِ و يَنتفِعُ كلِّ الموجوداتِ بِحرارةٍ و نورِها! ٣) تدُورُ الأرضُ حول الشَّمسِ و يَنتفِعُ كلِّ الموجوداتِ بِحرارتِها و نورِها! ۴) يدُورُ الأرضُ حول الشَّمسِ و يَنتفِعونَ كلّ الموجوداتِ بِحرارتها و نورِها!

### پروژهٔ (۲) آغاز نیمسال اول - ۲۱ مهـر ۱۴۰۲

صفحة: ١٢

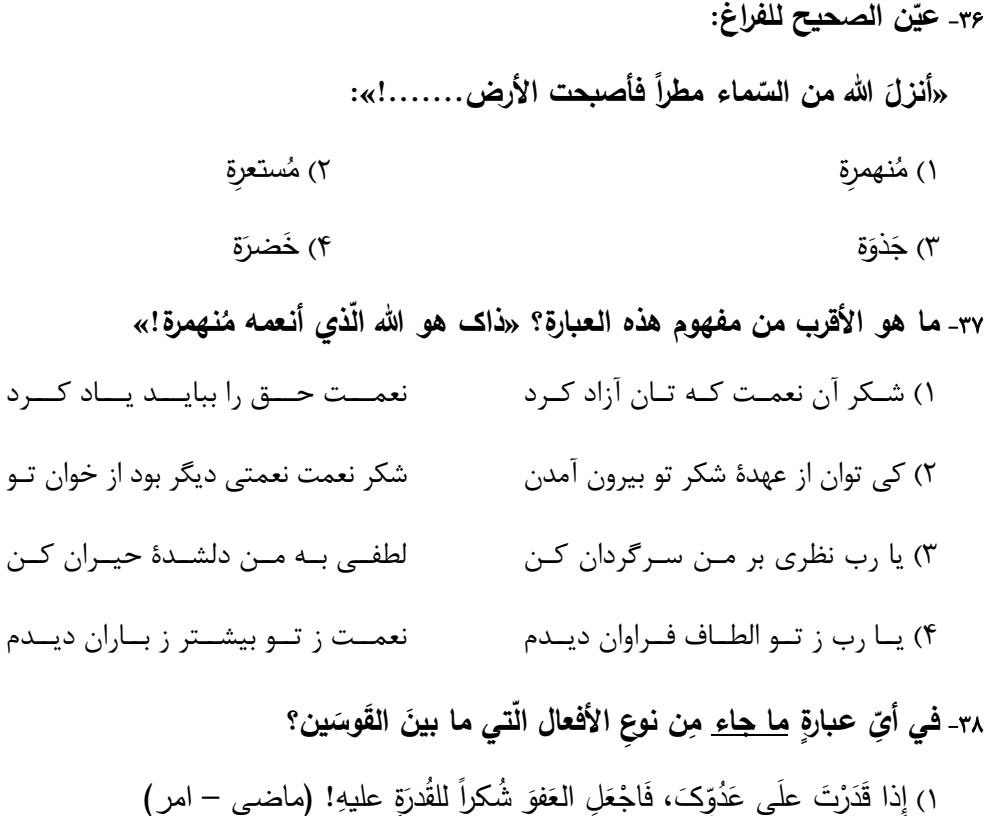

٢) نَشرُ النَّورِ في غُرفَةِ المَنام يَجعلُ نومي صَعباً في كُلِّ لَيلَةٍ! (ماضي – مضارع) ٣) اِجْتَنِبُوا كَثِيرًا مِنَ الظُّنِّ وِ لا يَغْتَبْ بَعْضُكُمْ بَعْضاً! (امر – نهي)

۴) لِكتابَةِ كِتابِهِ بحث كثيراً و سَتتتَهى كِتابَةُ كِتابِه الأوَّل في السَّنَةِ القادِمَة! (ماضى – مستقبل)

٣٩- في أيِّ عِبارَةٍ جاءَ المضارعُ المنفيِّ؟

- ١) ما يدرُسِ أخوكَ في الجامعةِ يا حسنُ؟
- ٢) لا تلبَسي اللِّباسَ الأسودَ في الصَّيفِ!
- ٣) لا يُصادِق زميلي الجاهلَ و لا يقترب منهُ!
- ۴) ليسَ مِنّا مَنْ لا يَسترجعُ حقّه من الظالمين!
	- ۴۰- عيّن <u>الخطأ</u> ف*ي* إستخدام أسماء الإشارة:
- ١) هؤلاء التّلميذات ناجحات في الإمتحان! ٢) ستنكسرُ هاتان الزّجاجتان في الجوّ البارد! ٣) هذا الفستان من ملابس اُمّي و له ألوان مختلفة!

۴) هذا الدّرر من الأحجار الغالية ذات اللّون الأبيض!

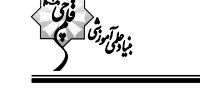

عربی، زبان قرآن (1) - سؤالهای «آشنا»

■■ عيّن الأصحّ و الأدقّ في الجواب للتّرجمة من (أو إلى) العربيّة: (۴۱ - ۴۳)

۴۱- «نحنُ قادرونَ على وصف تلك الشّجرةِ ذات الغصون النّضرةِ و لكنّنا لا نستَطيعُ أن نَصفَ خالقها!»:

١) ما قادر به توصيف آن درخت با شاخ و برگ&اي تازهاش هستيم، اما نخواهيم توانست كه آفرينندهٔ آن را توصيف كنيم! ۲) ما میتوانیم یک درخت دارای شاخههای تازه را بهخوبی وصف نماییم، ولی نمیتوانیم خالقش را توصیف کنیم! ۳) ما می توانیم آن درخت دارای شاخههای تر و تازه را توصیف کنیم، اما نمی توانیم خالقش را وصف کنیم! ۴) ما به توصيف آن درخت تر و تازه و شاخ و برگ&ايش تواناييم، اما قطعاً از وصف آفرينندهٔ آن عاجزيم!

۴۲- «صَيَّرَ اللهُ الأرض بعد اغبرارِ خضرة!»:

۲) خداوند بعد از تیرهرنگی زمین، آن را سرسبز میکند! ۱) خداوند زمین را بعد از تیرەرنگی، سرسبز گردانید! ۴) زمین با غبارآلودگی|ش، به لطف خدا سرسبز گردید! ۳) خداوند بعد از غبارآلودگی به زمین سرسبزی میبخشد! <sub>۴۳–</sub> ع<u>يّن الخطأ</u>:

١) لا، مع الأسف؛ ما سافرت إلى إيران حتَّى الآن!: متأسفم تاكنون به ايران مسافرتي نداشته|م! ٢) أنظُروا إلى الحيوانات و شاهِدوا عظمة الله في خلقها!: به حيوانات نگاه كنيد و بزرگي خداوند را در آفرينش آنها تماشا كنيد! ٣) ربِّي لاتجعلني مع القوم الظَّالمين!: پروردگارا مرا با گروه ستمگران قرار نده! ۴) أعمل لدنياي كأنّي أعيش فيها أبداً!: براي دنيايم كار ميكنم، گويا هميشه در آن زندگي ميكنم! ■ ■ اِقرأ النصّ التّالى بدقّةٍ ثمَّ أجب عَن الأسئلة حولَه: (۴۴ – ۴۸)

«كان للمرأة دورٌ (نقش) أساسيّ في الإسلام مُنذ ظهورهِ. فأوّل مَن آمَنَ بالرّسول (ص) هي خديجة زوجة الرّسول الأكرم (ص) <u>مُلئ</u> تاريخ صدر الإسلام بنمـاذجَ مثاليّةٍ من النّساء اللّاتـي دَخَلن فـي الشؤون العسـكربّة (نظـامي) و السياسيّة مَـعَ مراعـاة الإلتزام بالعفاف و الطّهارة. حينما يتكلّم الإسلام عن الحجاب ما قصدَ مَنع المرأة من التّدخّل فـى الشّؤون الاجتماعيّة و إنّمـا يقصد أن تظهرَ المرأةُ في المجتمع غير متزبّنةٍ.»

۴۴- ما هو العنوان المناسب للنَّصِّ؟

١) دَور المرأة في الإسلام ٢) الإلتزام بالعَمل ۴) دَور النّساء في الأسرة ٣) تاريخ صدر الإسلام

م۴- ما هو المتضادّ لكلمة «مُلِئ» في النصّ؟

صفحة: ١٤

دهسم انسساني

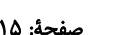

وقت پیشنهادی: 10 دقیقه

تاریخ و تاریخنگاری

صفحههای ۲ تا ۱۱

تاريخ (1)

۳) مجزا و مستقل هستند.

### ۵۱- کدامیک از موارد زیر، جزء ویژگیهای رویدادهای تاریخی محسوب <u>نمیشود</u>؟

- ۱) با یکدیگر رابطهٔ علّی و معلولی دارند. ٢) قابل تجربه نيستند.
- ۴) نمیتوان آنها را بهطور مستقیم درک کرد.

### ۵۲- «تاریخ روابط اقتصادی ایران و هند در دوران اشکانیان»، به کدامیک از معانی تاریخ اشاره دارد؟

- ۱) تعیین روز و ماه و سال یا همان تقویم سالیانهٔ مردم ایران و هند است.
	- ۲) حوادث و رویدادهایی که جوامع ایران و هند از سر گذراندهاند.
- ۳) علم و روش علمی که بهوسیلهٔ آن رویدادهای گذشته براساس شواهد و مدارک، مطالعه و تحلیل میشوند.
	- ۴) رویدادها و اتفاقاتی که باعث نزدیک شدن روابط ایران و هند، در حال و آینده میشود.

### ۵۳- موضوع قدیمیترین متن تاریخی که تاکنون کشف شده، کدام است؟

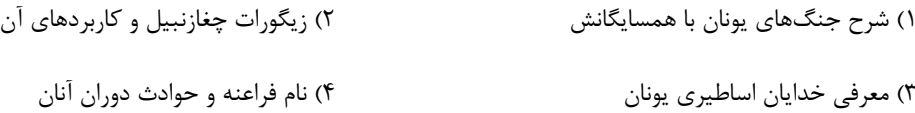

### ۵۴- در کدام گزینه به ویژگیهای «تاریخنگاری نوین» بهدرستی اشاره شده است؟

- ۱) شرح و توصیف زندگانی و اقدامات پادشاهان و فرمانروایان ثبت و نقل و تجزیه و تحلیل رویدادها کمک گرفتن از علومی مثل سکهشناسـی و باستان شناسی
- ۲) بررسی ابعاد فرهنگی، اجتماعی، اقتصادی و هنری جوامع گذشته بررسی و تجزیه و تحلیـل زمینــههـا، علــتـهـا و نتـايج حـوادث اســتفاده از يافتههاى علوم و فنون مختلف
	- ۳) توجه به زندگی سیاسی و نظامی پادشاهان بررسی ابعاد اقتصادی و هنری آثار و ابنیهٔ تاریخی توجه به طرح روی سكهها و پشت سكهها
		- ۴) توصيف و شرح حوادث تاريخي نقل و ثبت رويدادها استفاده از يافتههاي علوم و فنون مختلف

### ۵۵- کدام گزینه دربارهٔ مرحلهٔ «تحلیل و تفسیر اطلاعات» از مراحل ششگانهٔ پژوهش در علم تاریخ درست نیست؟

- ۱) در این مرحله مورخ میخواهد با بازسازی وقایع گذشته، اطلاعات تازهای را از سبک زندگی مردم آن دوره کسب کند.
- ۲) در این مرحله مورخ در هویت راویان اخبار مختلف کنکاش میکند تا صحت و سقم ادعاهایشان را براساس گرایش دینـی، اجتمـاعی یـا سیاسـی
	- آنها مورد بررسی قرار دهد.
	- ۳) این مرحله همان نقطهای است که کار مورخان را با عملکرد کارآگاهان متشابه میکند.
	- ۴) این مرحله به هیچ وجه کار سادهای نیست و مورخ باید با دقت از هر مدرک، منبع و سند معتبری بهره بگیرد.

### ۵۶- کدامیک از مراحل پژوهش در تاریخ، هدف پژوهش را مشخص میکند؟

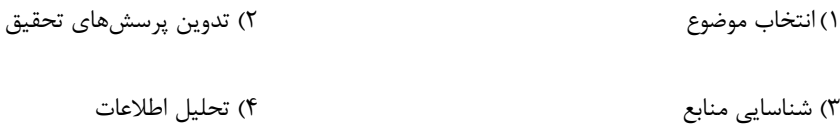

### ۵۷- چرا برای بهتر زندگی کردن در زمان حال، از رویدادهایی که در گذشتهٔ معینی به وقوع پیوستهاند، بهره میگیریم؟ زیرا …

١) قرآن مي5ويد: ﴿ فاقصص القصص لعلَّهم يتفكَّرون﴾

۲) روزگار از سنتهای الهیای پیروی میکند که در طول تاریخ بارها تکرار شدهاند.

۳) پیامدهای وقایع تاریخی تا مدتهای مدیدی بعد از خودشان، حال، گذشته و آینده را پیوند میدهند.

۴) هویت تاریخی یکی از ارکان مهم هویت ما انسانها است که میتواند حس میهندوستیمان را تقویت کند.

### ۵۸- هویت ملی چگونه به پایداری سرزمینی ایران کمک کرده است؟

۱) آگاهی تاریخی ایرانیان و دلبستگیشان به مظاهر تمدنی این سرزمین، جایگاهشان را در برابر سیل حوادث مستحکم ساخته است.

۲) استقامت و ایثار نیاکان ما در برابر حملات اسکندر، مغولان و سایر مهاجمان مانع از فروپاشی جامعه و فرهنگ ایرانی شد.

۳) درک درست و به دور از تعصب جامعهٔ ایرانی از هویت خویش، ارزش و اهمیت میراث تاریخی را چند برابر کرده است.

۴) آگاهی افراد جامعه از گذشتهٔ خود، علیرغم غیرمشترک بودن آن باعث خودآگاهی و یگانگی بیشتر آنان میشود.

### ٥٩- چند مورد از منابع پژوهش تاریخی زیر، از منابع دست اول یا اصلی محسوب میشوند؟

### «سنگ پالرمو ــ منشور کورش ــ طاق بستان ــ سنگنوشتهٔ روزتا ــ قانون حمورابي ــ شاهنامهٔ فردوسي»

۴) شش ۲) چهار ۱) سه ۳) ينج

### ۶۰- علت ماندگاری نام هرودت در طول تاریخ این است که ...

١) بیشتر به بیان حوادث سیاسی و نظامی و شرححال فرمانروایان پرداخته است.

۲) اخبار جنگهای دو تمدن بزرگ روزگار خود (ایران و یونان) را بهطور کامل نقل کرده است.

۳) غرضورزیهایی را در حق دشمن اصلی اروپای آن زمان - حکومت هخامنشی - مرتکب شده است.

۴) تاریخ هرودت قدیمیترین و کاملترین نسخهٔ کشفشده از یک کتاب تاریخی است.

### صفحة: ١٧

# وقت پیشنهادی: 10 دقیقه جغرافیا، علمی برای زندگی بهتر صفحههای ۲ تا ۷

### جغرافياي ايران

### ۶۱- تعریف جغرافیا از نظر اراتوستن کدام است؟

١) علم مطالعة روابط متقابل انسان و محيط طبيعي

٢) علم مطالعهٔ روابط بين ويژگيهاي محيط طبيعي و انساني

٣) علم مطالعهٔ زمین به عنوان جایگاه انسان

۴) علم مطالعهٔ عملکرد انسان در ارتباط با محیط طبیعی

۶۲- امروزه بسیاری از جغرافیدانان اعتقاد دارند که جغرافیا آن قسمت از دانش بشری است که ...

الف) به انسان کمک میکند با ویژگیهای محیط طبیعی و انسانی آشنا شود.

ب) به دانش ما از محیط پیرامون و سایر مکانها میافزاید.

ج) انسان با کمک آن از روابط بین محیط طبیعی و انسانی در جهت بهبود زندگی خود استفاده میکند.

د) با یک دید جزئینگر مطالعات خود را در مورد پراکندگی پدیدهها و روابط بین آنها انجام میدهد.

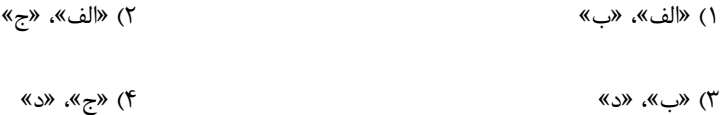

### ۶۳- جغرافیا چیست؟ علم بررسی ... است.

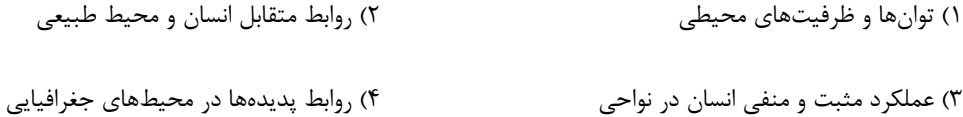

### ۶۴- کدامیک از گزینههای زیر در شاخهٔ واحدی از جغرافیا قرار دارند؟

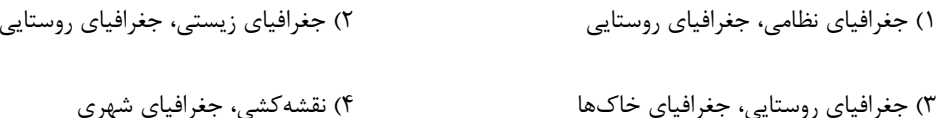

### ۶۵- کدام گزینه به چگونگی معیشت گروههای انسانی در مکانهای مختلف در رابطه با محیط زندگیشان میپردازد؟

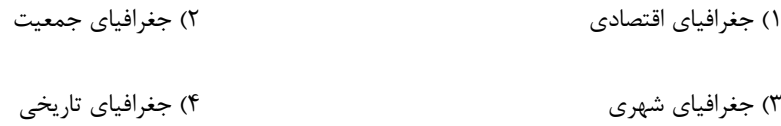

### ۶۶- «واقعیت یا رویداد جغرافیایی که محسوس و مشهود بوده و امکان طبیعی یا انسان ساخت بودنش هم وجود دارد»؛ در جغرافیا به عنوان ... معرفی میشود.

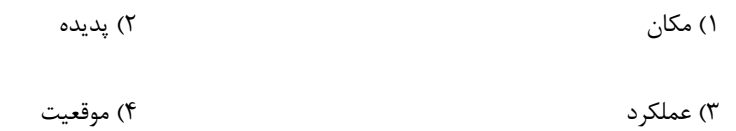

### ۶۷- کدام گزینه به نتیجهٔ نهایی دخل و تصرف انسان در محیط طبیعی برای رفع نیاز بهدرستی اشاره میکند؟

١) انسان، بر محيط طبيعي تأثير بسيار زيادي مي گذارد.

٢) میزان دسترسی انسان به محیط طبیعی گسترش مییابد.

۳) محیط طبیعی به محیط جغرافیایی تبدیل میشود.

۴) توانهای محیطی برای رفع نیازها درک میشود.

### ۶۸- مفهوم «محیط جغرافیایی» کدام است؟

١) محدودهای از کرهٔ زمین که انسان به آنجا راه نیافته و به عبارتی محیط طبیعی دستنخورده است.

۲) تفاوتهای موجود در محیط طبیعی و تنوع آن نظیر ارتفاع از سطح زمین، موقعیت جغرافیایی و … را شامل میشود.

٣) از تعامل بين محيط طبيعي و انساني به وجود مي[يد.

۴) بسیاری از فعالیتهای انسان در این محلهای معین انجام میشود.

### ۶۹- شیوهٔ مؤثر و درست انسان در تعامل با محیط طبیعی در کدام گزینه بهدرستی بیان شده است؟

١) وجود انسان در محيط طبيعي جز بهرهبرداري بيش از حد از محيط طبيعي نيست.

۲) انسان در رقابت با محیط طبیعی قادر است که از آن بهرهبرداری کند تا جایی که به تخریب محیط زیست بینجامد.

۳) انسان می تواند با نگاه معتدل برای بهر مبرداری، با توجه به توان منابع با محیط طبیعی تعامل کند.

۴) انسان باید در ارتباط با محیط طبیعی، بدون دستکاری آن از منابع بهرهمند شود.

### ۷۰- مطالعهٔ جامع روابط متقابل انسان و محیط، معرّف چه نوع دیدی در جغرافیا است؟

۲) کلینگری ۱) جزئیگری

۳) انسان محور ۴) طبیعتمحور

صفحة: ١٩

# وقت پیشنهادی: ۱۵ دقیقه

منطق، ترازوی اندیشه صفحههای ۳ تا ۱۰

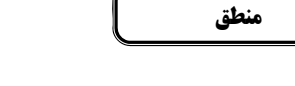

## ۷۱- در کدام گزینه به هدف علم منطق بهدرستی اشاره شده است؟

- ۱) جلوگیری از اشتباهات سهوی اندیشه
- ۲) جلوگیری از اشتباهات عمدی و غیرعمدی تعریف و استدلال
	- ۳) جلوگیری از خطای عمدی تفکر
	- ۴) جلوگیری از خطای غیرعمدی تعریف و استدلال

## ۷۲- چند مورد از عبارات زیر کاملاً درست هستند؟

الف) منطقدانان در پی پیشبرد محتوای علوم مختلف و جلوگیری از خطای اندیشه هستند.

ب) ذهن انسان در معرض لغزش است و همواره در استدلالهای پیچیده میلغزد.

پ) منطقدانان قوانین منطق را دستهبندی کردهاند.

ث) ابداع قواعد منطقی توسط منطقدانان جهت جلوگیری از مغالطه کمک بسزایی بر روند تفکر کرد.

ج) منطق در تشبیهی همانند سیستمهای کنترلی و حرکتی خودرو عمل میکند.

د) منطق نیازمند مهارت و آموزش درست است که علاوه بر بُعد نظری، بُعد عملی هم دارد.

۴) یک ۲) سه ۳) دو ۱) چهار

## ۷۳- کدام گزینه صحیح است؟

- ۱) ضرورت شناخت مغالطات، علّت برحذر بودن از دچار شدن به آنهاست.
- ۲) تحقق تبحّر در منطق، در صورت یادگیری اصول نظری آن و کاربست این اصول در حیطهٔ عمل، رخ میدهد.
	- ٣) تحقق علم به مغالطات، معلول ابداع شيوهٔ انديشيدن است كه علم منطق بر آن تأكيد دارد.

۴) وجه همانندی منطق و شاقول بنایی، به کاربردی و عملی بودن دانش منطق مربوط میشود.

## ۷۴- کدام گزینه در حیطهٔ کاربرد منطق نمی گنجد؟

۲) فريب نخوردن از تبليغات كذب ١) فهم بهتر فلسفه

۴) نشان دادن شرايط تعريف دقيق در علوم مختلف ۳) آوردن استدلال پیچیده در علوم مختلف

## ۷۵- کدام عبارت در باب «حیطهٔ کاربرد منطق» نادرست است؟

- ١) آگاهي از اصول منطقي براي وقوع فهم فلسفي مهم است.
- ۲) اغلب آگهیهای بازرگانی، گونهای پاسخ به چرایی هستند.
- ۳) همگان همواره نیازمند به علمی هستند که هدف آن، پیشگیری از مغالطات است.

۴) نیازمندی به علم منطق، پدیدهٔ نوظهوری است که در نتیجهٔ گسترش رسانه و فراوانی اطلاعات درست و غلط رخ داده است.

#### دهسم انسساني

### ۷۶- در کدام گزینه بهترتیب با قسمی از اقسام علم که «واجد حکم» و «فاقد حکم» باشد، مواجه هستیم؟

۱) «کفن پوشید و تیغ تیز برداشت» - «صدهزاران گل شکفت و بانگ مرغی برنخاست»

- ۲) «خداوندا در توفیق بگشای» «یا رب این کعبهٔ مقصود تماشاگه کیست»
- ۳) «شهر پاران بود و خاک مهربانان این دیار» «تا مرا عشق تو تعلیم سخن گفتن کرد»
	- ۴) «پسر کو میان قلندر نشست» «خون شد دلم از حسرت آن لعل روان بخش»

### ۷۷- یک استدلال از ... تشکیل میگردد که در آن...

- ١) تصديق معلوم چيزي را از چيزي سلب مي كنيم يا به آن نسبت مي دهيم.
	- ۲) تصدیق مجهول حکم و قضاوت وجود ندارد.
		- ۳) تصدیق معلوم حکم و قضاوت وجود ندارد.
- ۴) تصدیق مجهول چیزی را از چیزی سلب میکنیم یا به آن نسبت میدهیم.

#### ٧٨- كدام گزينه توسط استدلال معلوم مي شود؟

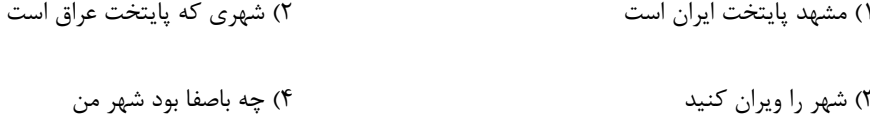

### ٧٩- فرض مي كنيم كه هر چهار جملهٔ زير مجهول هستند؛ براي روشنسازي كدام عبارت، از تعريف بهره مي بريم؟

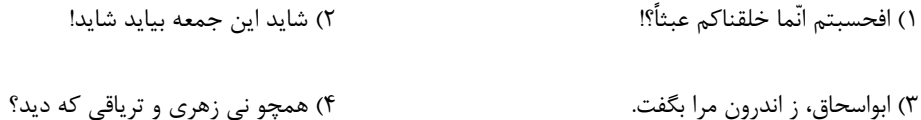

### ۸۰- در کدام گزینه با نوع متفاوتی از انواع فکر روبهرو هستیم؟

۱) تلاشهای بشری برای پاسخ نظاممند به پرسشهای بنیادین، دانش فلسفه را بنیانگذاری کرده است.

چربسی و شسیرینی زبسان کسه تسو داری ۲) پســتهٔ دهــن بســته زان بــود کــه نــدارد

۳) فلسفه، دانش عهدهدار بررسی قانونمند چراییهای اساسی و علم به مبادی و مبانی نخستین است.

۴) بیگانــه ز عشــق را حـــرام اســت ســـماع زیـــرا کـــه نیایـــد بـــهجــز از ســـوخته دود

صفحة: 21

# وقت پیشنهادی: ۱۵ دقیقه

# کسب و کار و کارأفرینی صفحههای ۲ تا ۱۱

اقتصاد

### ٨١- كداميك از موارد زير كارآفريني محسوب مي شود؟

۱) تدریس درس اقتصاد در آموزشگاههای سطح شهر ۲) عضویت در تیم مهندسان شرکت تراکتورسازی ٣) راهاندازی شرایط میوه خشک کنی در باغ

۴) استخدام شدن در بیمارستان

### ٨٢- هر يک از کارآفرينان زير بهترتيب کدام ويژگي يک کارآفرين را بهطور بارزتري دارند؟

الف) خانم خلیلی فرصتهای کسب و کار را زودتر از دیگر همکارانش میبیند.

ب) آقای عهدنو مطمئن به موفقیت اقتصادی خود در کارش است.

ج) خانم نریمانی منابع انسانی شرکت خود را به شکل کارایی مدیریت میکند.

د) آقای علیلو توانایی حل مسئلههای پیش آمده برای شرکت را دارد.

۱) تیزبین ــ خوش،بین ــ پرانگیزه ــ سازمان،دهنده

۲) تیزبین ــ خوشبین ــ سازماندهنده ــ پرانگیزه

۳) پرانگیزه ـ یادگیرنده ـ سازماندهنده ـ نوآور

۴) پرانگیزه ـ یادگیرنده ـ نوآور ـ سازماندهنده

۸۳- با توجه به اطلاعات ارائه شده در جدول زیر، نتیجهٔ عملکرد سالیانهٔ یک بنگاه اقتصادی با ۱۲ نفر کارمند و تولید سالانهٔ ۱۷۰۰ دستگاه هر یک به ارزش

۰۰۰٫۰۰۰ ریال کدام است؟

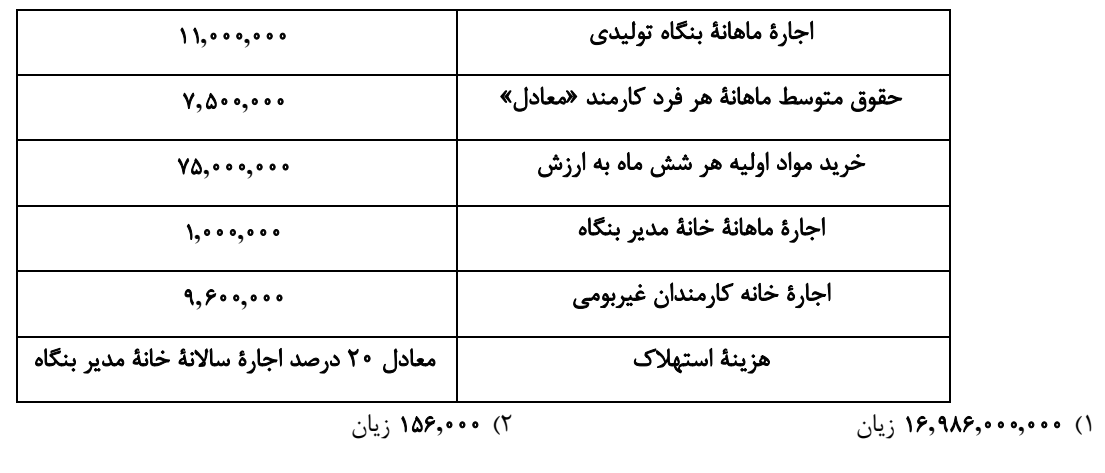

٣) ١۶,٩٨۶,٠٠٠,٠٠٠ سود

محل انجام محاسبات \_

۴) ۰۰۰(۱۵۶٫۰۰۰)

۸۴- یک مؤسسهٔ تولیدی با ۱۲ کارگر که هر کدام ماهیانه معادل ۹۰۰٬۰۰۰ تومان حقوق دریافت میکنند، سالیانه ۲۴۰ دستگاه جوجهکشی هر کـدام بـه ارزش ۸۰۰٬۰۰۰ تومان تولید میکند. اگر هزینهٔ تمامشدهٔ سالیانه برای مواد اولیهٔ این کارگاه ۳۰٪ حقوق ماهانهٔ کارگران باشد و مجمـوع هزینــههـای استهلاک و اجارهٔ ماهیانه برابر لم درآمد ماهیانهٔ این مجتمع تولیدی باشد. کدام گزینه در ارتباط با وضعیت این مجتمـع تولیـدی در سـود یـا زیـان حسابداری در یک ماه صحیح است؟ (بدون توجه به هزینههای غیرمستقیم)

> ۲) ۰۰۰٫۰۳۳۰٫۰۰ تومان زیان ۱) ۰۰۰٬۰۴۴۰٫۲۴۰ تومان ضرر ۳) ۰٫۰۰۰( تومان سود ۴) ۲۴۰٬۰۰۰ تومان منفعت

> > ۸۵- چه تعداد از عبارات زیر درست هستند؟

الف) بیش از نیمی از کسب و کارهای نوپا، عمرشان از ۶ سالگی عبور میکند و به کارشان ادامه میدهند.

ب) ویژگی سازماندهندگی کارآفرینان به این معنی است که نظم، انضباط، پایداری و اشتیاق دارند.

ج) بخشی از یادگیرندگی کارآفرینان شامل وفق دادن خود با بازار است.

د) مبلغی که از تفاوت درآمد و هزینه بهدست میآید، جزء هزینههای تولید نیست.

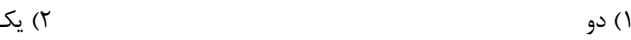

۴) سه ۳) چهار

### ۸۶- کدام گزینه در رابطه با کسب و کارها و ویژگی کارآفرینان، نادرست است؟

۱) شرکتها، کارآفرینان یا مؤسسانی دارند که آنها را تأسیس می کنند.

۲) احتمال از بین رفتن و شکست یک کسب و کار وجود دارد و احتمال موفقیت و سودآوری آن کم است.

۳) یک کارآفرین موفق، باید بتواند هزینهها و درآمدهایش را درست محاسبه کند.

۴) کارآفرینان یا مؤسسان شرکتها با تولید کالا و خدمات و رفع نیازها و خواستههای مردم، سود میبرند.

### ٨٧- كدام گزينه از اقدامات كارآفرينان براي كاهش هزينهها و دوري از وضعيت زيان نميباشد؟

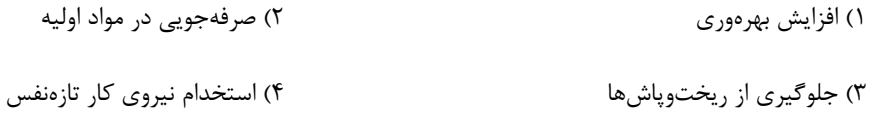

محل انجام محاسبات

### ۸۸- بهترتیب کدام گزینه پاسخ صحیح پرسشهای زیر میباشد؟

- هزینه کردن پسانداز خود با شجاعت برای راهاندازی کسب و کار جدید، کدام ویژگی مشترک کارآفرینان موفق میباشد؟
	- کدام گزینه از هزینههای تولید نیست؟
		- ١) خطرپذیری مبلغ مزد کارگران
		- ٢) نوآوري مبلغ حقوق كارمندان
	- ٣) ريسكپذيري مبلغ فروش محصولات
		- ۴) خلاقيت مبلغ خريد ماشين[لات

### ٨٩- كداميك از ويژگىهاى افرادى كه به كسب و كارهاى حرام اشتغال دارند، نيست؟

- ۱) معمولاً به دنبال ارزان خریدن و گران فروختن|ند.
- ۲) خرید و فروش هیچ کالایی را در انحصار ندارند و صرفاً قاچاق میکنند.
	- ۳) آنها ترجیح می دهند به شهرهای بزرگ کوچ کنند.
- ۴) اگر کسی بخواهد با آنها وارد رقابت اقتصادی شود، سود خودشان را حفظ می کنند.
- ۹۰- یک واحد تولید کفش با ۱۰ نیروی کار، به شرح زیر فعالیت میکند. با توجه به درآمد و هزینههای آن، سود واقعی این واحد تولیدی چقدر است؟

الف: خرید مواد اولیه در هر ماه  $\frac{1}{\lambda}$  سرمایهٔ فیزیکی ب: دستمزد ماهیانهٔ هر کارگر ۴ میلیون تومان ج: هزینهٔ آب، برق، گاز و اجارهٔ ماهیانه، معادل ۲۵ درصد دستمزد کارگران در سال د: سرمایهٔ فیزیکی (تجهیزات تولید)، معادل ۸۰۰ میلیون تومان هـ : ماهيانه ١٥٠٠ جفت كفش توليد و با قيمت ٤٠٠ هزار تومان فروخته مي شود.  $Y, Y^0, \dots, \dots$  (Y  $9,950,000,000$  ()

 $9, 500, 000, 000$  (F  $6, \lambda\lambda, \ldots, \ldots, \ldots$ 

محل انجام محاسبات

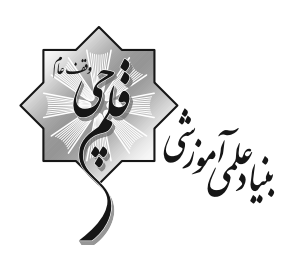

@ دفترچة سؤال<br>عمومي دهم<br>(رشتة انساني) ٢١ مهر ماه ١٤٠٢

نمداد سؤالات و زمان پاسخ5ویی آزمون

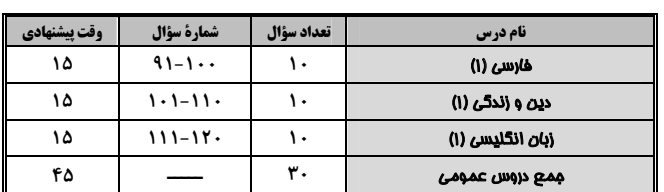

آمراجان

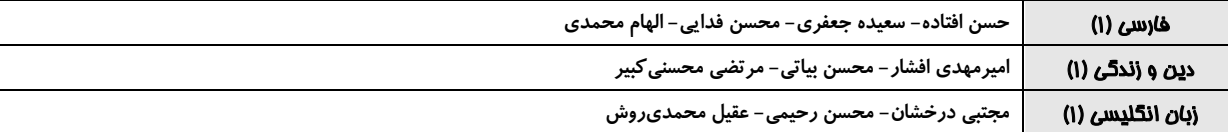

### <del>گ</del>زینش<del>گ</del>ران و و پراستاران

![](_page_24_Picture_37.jpeg)

گروه فنی و تولید

| الهام محمدى                                   | مدير گروه            |
|-----------------------------------------------|----------------------|
| حبيبه محبى                                    | مسئول دفترجه         |
| مدیر و محیا اصغری، مسئول دفترچه و ذریبا رئوفی | مستندسازي            |
| فاطمه علىيارى                                 | حروف نگار و صفحه آرا |

گروه آزمون بنیاد علمی آموزشی قلمچی (وقف عام)

![](_page_25_Picture_39.jpeg)

- ۲) توجّه، گودال، جاي نبرد، آفرين، مكر ۱) لطف، گرداب، رزم، خوشا، حیلهها
- ۴) مرحمت، مهلکه، میدان جنگ، شگفتا، نیرنگها ۳) رحمت، گرفتار، رزمگاه، افسوس، فریب

## ۹۳-در کدام بیت غلط املایی دیده <u>نمی</u>شود؟

١) ای خواجهٔ با دست و پا پایت شکسته است از غذا دلها شکستی تو بسی بر پای تو آمد جزا

- تا کند پادشه بهر دهان پر گهرم ٢) پايۀ نظم بلند است و جهان *گ*ير بگو
- ای پوسف ایام به صد ره به از عانی ۳) آن حسن که در خواب همی جست زلیخا
- ۴) بهتر از این کرم بود جرم تو را گنه تو را شرح کنم که پیش من بر چه نمط فغان کنی

۱) مجاز

۴) استعاره

۳) حسأميزي

ماه ببيند رخ خود را به من (تشخيص)

![](_page_26_Picture_3.jpeg)

۹۴-آرایهٔ مشترک ابیات زیر در کدام گزینه آمده است؟

![](_page_26_Picture_60.jpeg)

۹۵-آرایهٔ داخل کمانک در کدام بیت نادرست آمده است؟

۴) چون بگشايم ز سر مو شكن

۲) جناس

![](_page_26_Picture_61.jpeg)

### ۹۶-در کدامیک از ابیات زیر، هر دو آرایهٔ «مجاز و حسآمیزی» وجود دارد؟

![](_page_26_Picture_62.jpeg)

### ۹۷-با در نظر گرفتن ترتیب نقش دستوری، نقش واژههای کدام بیت درست نیست؟

### ۹۸-در کدام گزینه «مسند» وجود ندارد؟

۳) اعتماد به نفس

![](_page_27_Picture_45.jpeg)

۴) گاه چو تیری که رود بر هدف ۳) باغ ز من صاحب پیرایه شد

### ۹۹-مفهوم نوشته شده در مقابل کدام یک از گزینههای زیر، نادرست است؟

![](_page_27_Picture_46.jpeg)

## ۱۰۰-شاعر در بیت «بلندی از آن یافت کاو پست شد / درِ نیستی کوفت تا هست شد» کدام خصلت را توصیه میکند؟

![](_page_27_Picture_47.jpeg)

# https://konkur.info

۴) بلند پروازي

### دین و زندگی (۱)

15 دقيقه تفكر و انديشه هدف زندگی درس ۱ صفحههای ۱ تا ۱۴

۱۰۱-با توجه به آیهٔ ۱۸ سورهٔ اسراء که میفرماید: «آن کس که تنها زندگی زودگذر دنیا را میطلبـد ...»

## چه عاقبتی برای چنین کسی بیان شده است؟

۱) «آنچه به شما داده شده، کالای زندگی دنیا و آرایش آن است و آنچه نزد خداست بهتر و پایدارتر است.»

۲) «آن مقدار از آن را که بخواهیم، و به هر کس اراده کنیم میدهیم، سپس دوزخ را برای او قرار خواهیم داد.»

- ۳) «از کار خود نصیب و بهرهای ندارند و خداوند سریع|لحساب است.»
- ۴) «خداوند به آنها در دنیا نیکی عطا میکند، ولی در آخرت هیچ بهرهای ندارند.»

### ۱۰۲–در پس خلقت تک تک موجودات این جهان هدفی وجود دارد، زیرا ...

- ۱) خالق آنها خدایی علیم است و هیچکاری را بیهوده انجام نمیدهد.
- ۲) خالق آنها خدایی حکیم است و هیچکاری را بیهوده انجام نمیدهد.
- ۳) آفریننده آنها خدایی علیم است و گیاهان و حیوانات را به صورت طبیعی و غریزی هدایت میکند.
- ۴) آفریننده آنها خدایی حکیم است و گیاهان و حیوانات را به صورت طبیعی و غریزی هدایت می کند.

### ۱۰۳-معناي «حق» در آيهٔ شريفهٔ «و ما خلقناهما الّا بالحقّ» كدام است؟

- ۱) به معنای منظم بودن خلقت آسمانها و زمین است و انسان دارای خلقت ویژهای است.
- ۲) به معنای منظم بودن خلقت آسمانها و زمین است و هر موجودی دارای هدف حکیمانه در این عالم است.
- ۳) به معنای هدفدار بودن خلقت است، یعنی هر موجودی براساس برنامهٔ حسابشدهای به این جهان آمده است.
	- ۴) به معنای هدفدار بودن خلقت است، یعنی انسان اشرف مخلوقات در این عالم است.

![](_page_29_Picture_2.jpeg)

![](_page_29_Picture_23.jpeg)

![](_page_30_Picture_65.jpeg)

15 دقيقه

درس ۱

### 113- Plants, animals, and humans are all examples of ... things that live on the Earth.

![](_page_30_Picture_66.jpeg)

### 114- If we continue to ... the countryside, many more animals will die out in the near future.

4) attention

![](_page_30_Picture_67.jpeg)

# 115-At first, she worked just one hour a week, and then ... the amount of working time to

### more than ten hours a week at her job.

![](_page_30_Picture_68.jpeg)

### 116- This is the age of information and ... are playing a very important role in our everyday

lives.

3) danger

![](_page_30_Picture_69.jpeg)

### **PART B: Reading Comprehension**

Directions: Read the following passage and answer the questions by choosing the best choice  $(1)$ ,  $(2)$ ,  $(3)$ , or (4). Then mark the correct choice on your answer sheet.

Lakes are big pools of water with land around them. They can be small or very big. Lakes are home to many different plants and animals. They provide a safe place for fish to swim and birds to drink water. People also use lakes for swimming, boating, and fishing.

Just like how we need to keep our rooms clean, we need to keep lakes clean too. Pollution, like trash and chemicals, can make lakes dirty and hurt the plants and animals that live there. That's why it's important for us to take care of lakes and not throw garbage into them. Sometimes, people build dams on rivers to make big lakes called reservoirs. These reservoirs can store lots of water that we can use for drinking, bathing, and watering plants. So, lakes are not only fun to play in, but they also help us with important things like having clean water to drink.

Remember, lakes are special places full of life, and it's our job to protect them and keep them clean for everyone to enjoy.

### 117- What is the best title for the passage?

- 1) The Importance of Plants
- 2) How to Help Animals and Birds
- 3) Interesting Facts about Lakes
- 4) Why We Shouldn't Swim in Lakes

### 118. We can understand from the passage that the underlined word "garbage" means ... .

- 1) food that people eat
- 2) things that can destroy nature
- 3) beautiful things that we like to look at
- 4) places where we go to swim and play

### 119- Which of the following is NOT true about lakes?

- 1) They are between seas.
- 2) Lakes can be small or big.
- 3) Many different plants live in them.
- 4) People can make lakes dirty.

### 120- The underlined word "they" in paragraph 2 refers to ....

![](_page_31_Picture_107.jpeg)

![](_page_32_Picture_0.jpeg)

<u>우주 대한 모두 대한 모두 대한 모두 대한 모두 대한 민주민주민</u><br>경주 사회 관련 사회 관련 사회 사회자 관련 사회 사회 사회 사회

的时间的

电电容管电压

 $\overline{\circ}$ 

![](_page_32_Picture_1.jpeg)

**دهـم انسـانـي انسـانـي**

**21 مهـر ماه 1402**

.<br>ب**نیاد علمی آموزشی قلم** حیی <sub>(</sub>وقف عام)

دفتر مرکزی: خیابان انقلاب بین صبا و فلسطین پلاک ۹۲۳ - بنیاد علمی آموزشی قلمچی (وقف عام) ۶۴۶۳-۲۱.

**«تمام داراييها و درآمدهاي بنياد علمي آموزشي قلمچي وقف عام است بر گسترش دانش و آموزش»** 

![](_page_33_Picture_10.jpeg)

![](_page_33_Picture_11.jpeg)

![](_page_33_Picture_12.jpeg)

![](_page_34_Figure_0.jpeg)

![](_page_35_Picture_4.jpeg)

پاسخامه- آزمون 21 مهـر 1402

علوم و فنون ادبي (1)

### 16- گزينة «2»

واژهٔ قدیمی و کهنی در شعر مشاهده نمـهشـود و همـهٔ واژگـان آن آشـنا و متداول|ند.

#### تشريح ساير گزينهها:

گزینهٔ «۱»: «نوروزم، جانافروزم، میآمـوزم و مـیسـوزم»، قافیـههـای ایـن رباعیاند که در هر چهار مصراع آمدهاند. همچنین ردیف مشاهده نمیشود. گزينهٔ «۳»: عبارت ذكرشده درست است و شاعر از غم و هجران ميiالد. گزينهٔ «۴»: در بيت دوم، «گريهكردن» هم به شاعر و هم بـه شـمع نسـبت داده شده است که در مورد شمع، آرايهٔ تشخيص پديد آمده است. همچنين، آرایهٔ تضاد در ابیات مشهود نیست.

(مبانی تملیل متن، صفعههای ۱۳ تا ۱۵)

### 17- گزينة «4»

(شیوا نظری)

تمثیل آن است که گوینده برای بیان مقصود خود، مثـالی حکیمانــه بــهکــار می,برد که ادعای او را اثبات کند. تمثیل باعث می,شود تـأثیر سـخن بیشـتر شود. در همهٔ گزینهها بهجز گزینهٔ «۴»، این مورد دیده میشود. (مبانی تعلیل متن، صفعة ١٨)

(سيرعليرضا علويان)

(شیوا نظری)

### 18- گزينة «3»

حکایت دربارهٔ پرهیز از وابستگی به دیگران (در اینجا دربار) و خوداتکایی و تلاش و کوشش است. همچنین «کمربستن» کنایه از تلاش کردن در انجـام کاری میباشد. در حکایت، آرایهٔ تشبیه مشهود نیست.

(مبانی تعلیل متر،، صفعههای ۱۶ تا ۱۸)

#### 19- گزينة «3»

بیت گزینهٔ «۳»، ارزش دانش را زمانی بهرسمیّت میشناسد که با عمل همراه شود؛ بنابراین، علمی را که بدون عمل باشد، نکوهش میکند. در بیت از عملی که بدون دانش و تفکّر صورت بگیرد، صحبتی بهمیان نیامده است. (مفعوم، ترکیبی)

#### 20- گزينة «1»

(سيرعليرضا علويان) بیت صورت سؤال و این گزینه، هر دو به تواضع و فروتنی اشـاره مـیکننـد؛ همانطور که قطرهٔ باران برای تبدیل شدن به مروارید (بنا بـه عقیـدهٔ قـدما مروارید از قطرهٔ باران تشکیل شده است) باید از ابر تـا زمـین پـایین بیایـد (لزوم تواضع)، انسان نیز میتواند با فروتنی و تواضع (غبـار صحراشـدن) بـه مقامهای بلند برسد (تاج رفعت). **تشریح گزینههای دیگر:** گزينهٔ «٢»: جوانمردي و رحم به ديگران گزینهٔ «۳»: تحمل و شکیبایی در عشق گزینهٔ «۴»: فرد بیتجربه و ناآزموده، از رنـج روزگـار آسـوده اسـت و رنجـی نمیکشد. پختگی و فهمیدگی است که باعث رنج و انـدوه و زحمـت فـرد مے شود.

(مفهوم، صفقة ١٩)

11- گزينة «1» (مبین مسن زاره) «را» در این متن، از نوع «مفعولی» میباشد و معنای «برای» نمیدهد. تشريح ساير گزينهها: گزينهٔ «٢»: فعل «هميطلب»، شيوهٔ تاريخي و كهن فعل «بطلب» است. گزينهٔ «۳»: متن، داراي پند و اندرز است؛ بنابراين، در زمرهٔ ادبيّات تعليمي قرار می گیرد. گزينهٔ «۴»: جملات، کوتاه هستند و تعداد افعال بهکار رفتـه در مــتن، زيـاد میباشد و همچنین، متن روان و قابل فهم است. (مبانی تملیل متن، صفمههای ۱۶ تا ۱۸) 12- گزينة «4» (عزيز الياسي يور) در این بیت، «سر بیخرد» به «تن بیروان» تشبیه شـده اسـت؛ امّـا كـاربرد دستور تاریخی، مشاهده نمیشود. تشريح ساير گزينهها: گزینهٔ «۱»: دستور تاریخی: کاربرد متمم با دو حرف اضافه: بـر زمـین بـر / تشبیه: «به کردار شیر»: همانند شیر

گزينهٔ «٢»: دستور تـاريخي: كـاربرد فعـل «همـيخواسـت» / تشـبيه: واژهٔ «آبگون» دارای تشبیه است. توجّه داشته باشید که پسوند «گـون» در اکثـر موارد، پدیدآورندهٔ آرایهٔ تشبیه است.

گزينهٔ «۳»: دستور تاريخي: كاربرد فعل «همي يخت» / تشـبيه: بـه كـردار مادر: مانند مادر

(مبانی تملیل متن، صفعههای ۱۳ تا ۱۶)

(یاسین مهریان)

(شیوا نظری)

13- گزننهٔ «4»

نكتة مهم درسي: در قالب مثنوی، دو مصراع یک بیت، همقافیهاند و هر بیت، قافیــهٔ مســتقلی دار د.

فقط بيت «الف» است كه دو مصراع آن، همقافيهاند و قالب آن، مثنوى است. قالب ساير ابيات، مثنوي نيست.

(مب*انی تملیل متن، صفمهٔ ۱*۵)

### **14- گزينة «3**»

در این بیت، نصیحت و پند و اندرز مشاهده میشود؛ بنابراین، نوع ادبی آن، «تعلیمی» میباشد. تشريح ساير گزينهها: گزینهٔ «۱»: حماسی

گزينهٔ «٢»: غنايي (ابياتي كه موضـوع آنهـا، عواطـف و احساسـات درونـي است، در زمرهٔ ادبیات غنایی قرار می گیرند.) گزينهٔ «۴»: غنايي

(مبانی تقلیل متن، صفقهٔ ۱۶)

(سەر غلا<sup>م</sup><sub>اپ</sub>ورسيوكى)

## 15- گزينة «4»

موارد «ب» و «د» نادرستاند: ب) زبان شعر ساده و جملات به كار رفته در بيت، كوتاه است. د) در این بیت، کنایه بهکار نرفتـه اسـت و «زبـانش را بریـد آن مـرد»، در معنای حقیقی به کار رفته است که مرد صیّاد، واقعاً زبان روباه را برید. (مبانی تملیل متن، صفعههای ۱۳ و ۱۴)

https://konkur.info

(سيرعليرضا علويان)

![](_page_37_Picture_4.jpeg)

![](_page_38_Picture_5.jpeg)

پاسخنامه- آزمون 21 مهـر 1402

صفحةً ٨

### **۳۶- گزینهٔ «۴»**

(مفمور باربرين- ياسوج)

(مفمور باربرين– ياسوج)

خداوند از آسمان بارانی را نازل کرد پس زمین سرسبز شد. (واژگان)

### **37- گزينة «4»**

ترجمهٔ عبارت صورت سؤال «او همان خدایی است کـه نعمـتهـایش ریـزان است» می باشد که مفهوم آن با بیت گزینهٔ «۴» مطابقت دارد.

(مفهوم)

(على ممسن;اره)

### 3- گزينة «2»

در گزينهٔ «٢» فعل ماضي وجود ندارد و فقط فعـل مضـارع «يَجعَـل» آمـده است (توجه کنید که کلمهٔ «نَشرُ: منتشـر کـردن» در ایـن گزینــه «مصـدر» است و فعل ماضي نيست.)

### تشریح گزینههای دیگر:

گزينهٔ «۱»: فعل «قَدَرتَ: چيره شدي» فعل ماضي و فعل «اجعَل: قرار بـده» فعل امر مىباشد. گزينهٔ «٣»: فعل «إجْتَنِبُوا: بپرهيزيد» فعل امر و فعل «لا يَغْتَبْ: نبايد غيبت کند» فعل نهی میباشد. گزينهٔ «۴»: فعل «بَحَثَ» فعل ماضي و فعـل «سـتنتهي: بـه پايـان خواهـد رسيد» فعل مستقبل مي باشد.

#### (قواعد فعل)

**39- گزينة «4»** (مریا ویس $\vec{\omega}$ ی) سؤال گزینهای را میخواهد که در آن مضارع منفی آمده باشد که با توجه به معنی، پی میبریم که «لا» در «لا یَسترجع» نفی است. «کسی که حقـش را از ستمگران بازپس نگیرد، از ما نیست». تشریح گزینههای دیگر:

گزینهٔ «۱»: «ما» در ابتدای عبارت آمده و به معنای «چه» است کـه از نـوع «مای استفهام» است و «یدرُس» فعل مضارع مثبت است. گزینهٔ «۲»: «لا تَلبَسي: نپوش»، «لا تَلبَسینَ» بوده است که لای نهی بر سـر

آن آمده و آن را مجزوم به حذف «نون» کرده است پس فعل نهی است. گزينهٔ «۳»: «لا يُصادق: باور نكن» و «لا يَقتـرب: نزديـك نشـو» فعـل نهـي

### نكتة مهم درسي:

گاهی اوقات فعل مضارع به دلیل شدت نفی، به وسیلهٔ «ما» نفی میشود. (قواعد فعل)

(مفمور باربرين – ياسوج) 40- گزينة «4» در گزينهٔ «۴»، «هذا الدّرر» بايد بهصورت «هذه الدّرر» بيايد. نكتة مهم درسي: برای جمعهای غیرانسان باید ضمیر، اسم اشاره، اسم موصول و … بـهصـورت مفرد مؤنث بيايد. (قواعر اسم)

### عربي زبان قرآن (1)

**3- کزینهٔ «3**»

«كُنتُ أنظرُ»: نكّاه ميكردم (رد گزينــهٔ «٢») / «غُصـون الاشـجار النَّضـرة»: شاخههای تر و تازهٔ درختان (رد گزینههـای «۱ و ۲») / «و أنـا أَفَكِّـر»: فكـر می کردم، می اندیشیدم (رد گزینههای «۱ و ۴») (با توجه به این که در ابتدای جمله فعل «كنتُ» آمده و بر فعلهاى «أنظرُ» و «أَفَكِّرُ» تأثير گذاشته اسـت؛ پس این دو فعل باید به شکل ماضی استمراری ترجمـه شـوند.) / «نَفسـی»: خود (رد گزينهٔ «۴») / «تصير»: مـيگردد (رد گزينــهٔ «۲») / «إغبرارهـا»: غبارآلودگیاش، تیرهرنگیاش (رد گزینههای «۱و ۴»)

(ترېمه)

(على ممسن زاره)

### **3- گزینهٔ «3**»

(مقمور باربرين – ياسوج) «يزينُ»: زينت مي دهد، مي آرايـد / «ربّنـا»: پروردگـار مـا / «اللّيـل»: شـب / «بـالقمر»: بـا مـاه / «بنجـوم»: بـا سـتاركاني / «كالـدُّرر المُنتشِـرة»: ماننــد مرواريدهاي پراکنده (رد گزينهٔ «۱») / «يُنزِّلُ»: نازل مي کنـد، مـيفرسـتد / «من الغيم»: از ابر (رد گزينههاي «٢ و ۴») / «مطراً»: باراني (ترېمه)

**3- گزینهٔ «3**»

(مرتفیہ کاظع شیرودی) «أوجدَ»: يديد آورد، بــهوجــود آورد/ «الله»: خداونــد (رد گزينــهٔ «۲»)/ «فــي الجـوّ»: در فضــا / «جــذوةَ»: يــاره آتــش، اخكــر/ «الشــمس»: خورشــيد/ «المُستعرةَ»: فروزان (رد گزينههاي «١ و٤»)/ «مثل الشّررة»: مانند اخكَر نكتة مهم درسي:

هرگاه بين موصوف و صـفت، اسـمي بيايـد بـه آن تركيـب وصـفي اضـافي مي گويند. «جذوةَ»: موصوف / «الشمس»: مضاف|ليه/ «المُستعرةَ»: صفت / به ترجمهٔ آن دقت کنید: «پاره آتش خورشید فروزان» نادرست است. (صحیح: پاره آتش فروزان خورشید). (تربمه)

**3- گزینهٔ «3**»

(على ممسر، زاره) در گزینهٔ «۳»، فعل «أنزَلَ» به درستی ترجمه نشده است و ترجمـهٔ صـحیح آن «پایین آورد / فرو فرستاد / نازل کرد» میباشد.

(ترممه)

### 35- گزينة «3»

(مریا ویس پېګې) «بهره ميبرند» فعل مضارع و فاعل آن «كلّ الموجوداتِ» است. فعل و فاعـل بايد از لحاظ تعداد و جنسيت با هم مطابقت داشته باشند اما اگر فعـل، اول جمله باشد همیشه بهصورت مفرد آورده میشود؛ بنابراین «ینتَفِعُ» درست است. (رد گزینههای «۱ و ۴») «حرارت آن و نورش» دو ترکیب اضافی وجود دارد و چـون بـرای هـر کـدام

بهصورت جداگانه ضمیر آورده است پس در ترجمه به عربی نیز بایـد ضـمیر برای هر دوی آنها آورده شود پس «بحرارتها و نورها» صحیح است. (رد گزينهٔ «۲»)

(ترېمه)

![](_page_40_Picture_72.jpeg)

(تقلیل صرفی و اعراب) ----------------

فَاجِيٌّ<br>بِابِعِينَ بِرَقْنَا كَسِيْنَ مِنْ

(َلتاب لِمَامع)

(ررک مطلب)

(كتاب بئامع)

\_\_\_\_\_\_\_\_\_\_\_

خ ل» است.)

(َلتاب مِامع) ناند از: صدر ۵) صدر الإسلام ۶) متزيّنةٍ

(تقلیل صرفی و اعراب)

(َلتاب ڢامع) ضاف بـوده و بـرای کلمـهٔ (قواعر اسم)

(كتاب ڢامع) ر مخاطب) و فعـل مناسـب ئ مخاطب) و فعـل مناسـب

(قواعد فعل)

![](_page_41_Picture_185.jpeg)

صفحة: ١٠

#### دهـم انسانــی

5- گزينة «2» (على أقابانيور) پرسشهای تحقیق، علاوه بر آن که هدف پژوهش را مشخص می کنند، مـانع از بیراهه رفتن پژوهشگر از مسیر درست پژوهش میشوند. (تاریخ و تاریخ نگاری، صفقههای ۶ و ۷)

5- گزينة «3\* (امیرمسین کاروین) صورت سؤال به «بهرهگیری از گذشته بـرای حـال و آینـده» کـه از فوایـد و کارکردهای مطالعهٔ تاریخ است اشاره دارد. بنابراین «منبع شناخت و تفکـر» (رد گزینههای «۱ و ۲») و «تقویت حس میهندوستی و هویت ملـی» (رد گزینهٔ «۴») نمیتوانند پاسخ صحیح سؤال باشند.

(تاریخ و تاریخ نگاری، صفقههای ۹ و ۱۰)

(امیرمسین *کار*وین)

5- گزينة «1» بررسي ساير گزينهها:

آگاهی تاریخی ایرانیان از گذشتهٔ خودشان، نقش زیـادی در حفـظ هویـت آنها در طول تاریخ داشته است. نیاکـان مـا بـه اتکـای همـین آگـاهی و دلبستگی در مقابل حملات اقوام مهاجم خارجی پایداری کردند. (رد گزینـهٔ گزینهٔ «۳»: مطالعه و بررسی گذشته، ارزش و اهمیت میراث فرهنگـی را بـه

ما نشان میدهد. گزینهٔ «۴»: گذشتهٔ افراد یک جامعه «مشترک» است.

(تاریخ و تاریخ نگاری، صفعههای ۹ تا ۱۱)

5- گزينة «3× (على أقابانيور) تمامی آثار باستانی و تاریخی، شامل بناها، ابزارها، اشـیاء، سـنگنگـارههـا و سنگنوشتهها، سکهها و هر وسیلهای که از گذشته بهجای مانده است، منبع دست اول محسوب میشوند. منابع دست دوم یـا فرعـی، بـه همـهٔ منـابع، تحقیقات و آثاری گفته میشود کـه مـدتهـا پـس از وقـوع رویـدادها و بـا استفاده از منابع دست اول پدید آمدهاند؛ مانند شاهنامه.

(تاریخ و تاریخ نگاری، صفقه های ۸ و ۹)

**60- گزينة «4»** (امیرمسین *کار*وین) تاریخ هرودت قدیمی ترین و کامل تـرین کتـاب تـاریخی اسـت کـه از عصـر باستان به جا مانده و بر نویسندههای بعد از خودش تـأثیر فراوانـی گذاشـته

(تاریخ و تاریخنگاری، صفقهٔ ۴)

تاريخ (1)

(بوار میربلوکی)

(بوار میربلوکی)

تشريح گزينة نادرست:

**5- گزينة «3**»

یکی از ویژگیهای رویدادهای تاریخی این است که مجزا و مستقل نیستند و

با یکدیگر رابطهٔ علت و معلولی دارند.

(تاریخ و تاریخنگاری، صفقهٔ ۲)

**5- گزينة «3**»

گاهی واژهٔ تاریخ در نوشتهها و زبان علمی بهکار میرود و منظور از آن علم و روش علمی است که بهوسـیلهٔ آن، رویـدادهای گذشـته براسـاس شـواهد و مدارک، مطالعه و تحلیل میشوند؛ مثلاً تاریخ روابط اقتصادی ایران و هند در دوران اشكانيان.

(تاریخ و تاریخنگاری، صفقهٔ ۲)

(بوار میربلوکی) 5- گزينة «4» قدیمیترین متن تاریخی که تاکنون کشف شـده، سـنگنوشـتهای بـه خـط کهن مصری است که بیش از ۴ هزار سال قدمت دارد. در این سنگنوشته نام تعدادی از فراعنه و برخی حوادث دوران آنان ذکر شده است. (تاریخ و تاریخ نگاری، صفقهٔ ۳)

(بوار میربلوکی) 5- گزينة «2» بررسی ابعاد فرهنگی، اجتماعی، اقتصادی و هنری جوامع گذشته، بررسـی و تجزیه و تحلیل زمینهها، علتها و نتایج حوادث و استفاده از یافتههای علوم و فنون مختلف، از ویژگیهای تاریخنگاری نوین است.

(تاریخ و تاریخنگاری، صفقهٔ ۵)

(امیرمسین کاروین)

### 55- گزينة «2»

شوند.

این گزینه مربوط به مرحلهٔ شناسایی منـابع اسـت. مورخـان بایـد پـیش از مرحلهٔ تحلیل و تفسیر اطلاعات، از صحت و میزان اعتبار منابع موجود مطلع

(تاریخ و تاریخ نگاری، صفقههای ۶ و ۷)

https://konkur.info

است.

![](_page_42_Picture_0.jpeg)

پاسخنامه- آزمون 21 مهـر 1402

(مقمد تاررپور)

(پارسا وکیلی)

### 74- گزننة «3»

آوردن استدلال پیچیده وظیفهٔ همان علمی است که میخواهد استدلال کنـد. منطق صرفاً روش درست استدلال را نشان مىدهد. يعنى مىگويـد: اســتدلالى که می کنی چه پیچیده باشد، چه نباشد باید قواعد تفکر در آن رعایت شود. تشریح گزینههای دیگر:

گزینهٔ «۱»: آموختن منطق برای فهم فلسفه از اهمیت ویژهای برخوردار است. گزینهٔ «۲»: همه به منطق نیاز داریم تا گرفتار مغالطات نشویم. گزينهٔ «۴»: وظيفهٔ منطق دقيقـاً همـين اسـت كـه روش درسـت تعريـف و استدلال را بیان کند.

(منطق، ترازوی انریشه، صفمهٔ ۵)

### 75- گزننة «4»

### (بارسا وکیلی)

(مقمر قاسمی)

نیازمندی به منطق در هرجایی که انسان نیاز به تفکر و تصمیم گیری درست داشته باشد ضرورت دارد و نمیتوان چنین گفت که این نیاز ضروری تنها پس از گسترش رسانهها شکل گرفته و پدیدهای است نوظهور؛ هـر چنـد بـا گسترش رسانهها بیش از پیش به این علم نیاز داریم. در نتیجه گزینهٔ چهارم نادرست است و بنابراین جواب تست خواهد بود.

### تشریح گزینههای دیگر:

76- گزينة «3»

گزینهٔ «۱»: در کتاب درسی، ذکر شده کـه «علمـی کـه در پـی جلـوگیری از خطای اندیشه (مغالطه) است، منطـق نــام دارد». ایــن جملــه در واقــع بیــانگر تعریف و هدف علم منطق می باشد. پس میفهمیم که این گزینه نیـز صـحیح

گزینهٔ «۲»: در کتاب درسی آمده است کـه «اغلـب آگهـیهـای تجـاری (بازرگانی) نیز نوعی استدلال (پاسخ به چرایی) هستند که میخواهند مخاطب را به این نتیجه برسانند که فلان کالا را بخرید!». پس میفهمیم که این گزینه صحیح است.

گزینهٔ «۳»: در کتاب درسی آمده است کـه «.. امـا بایـد توجـه داشـت کـه دانستن منطق، تنها براي ارزيابي انديشههاي فلسفي بهكار نمىرود، بلكه هر یک از ما (همگان) در سراسر زندگی خود (همواره) بدان نیازمندیم …». (منطق، ترازوی انریشه، صفقهٔ ۵)

### (پارسا وکیلی)

# قسمی از اقسام علم که «واجد حکم» است همان تصدیق است و مقصـود از قسمی از اقسام علم که «فاقد حکم» است همان تصور است. حال باید معیار تشخيص تصور و تصديق را به كار بگيريم. براساس اين معيار، تصديق عبارت است از: «جملهٔ خبری با معنا که قابلیت صدق و کـذب داشـته باشـد». هـر عبارتی که حداقل یکی از این ویژگیها را نداشت، تصوّر خواهد بود.

منطق

71- گزينة «2» (معمد قاسمی) خطای اندیشه همان مغالطه است که ممکن است عمدی یا غیرعمدی باشد و اندیشه نیز همان تفکر است که اعم از تعریف و استدلال است. (منطق، ترازوی انریشه، صفعههای ۳ تا ۵)

### 72- گزينة «3»

موارد «پ» و «د» درست هستند. منطق دانان قوانین منطق را دستهبنـدی کردهاند و برخی علوم مانند منطق، علاوه بر بُعد نظری بُعد عملی هم دارند. «الف»: منطق علوم را پیش نمیبرد و گسـترش نمـیدهـد، بلکـه راههـای جلوگیری از خطا را نشان میدهد. «ب»: ذهن انسان همواره در معرض لغزش است و گاهی اوقات، نه همـواره، در استدلالهای پیچیده دچار لغزش میشود. «ث»: منطق دانان قواعد منطق را ابداع نكر دهاند؛ بلكه آنها را كشف كردهاند. «ج»: منطق همانند سیستمهای کنترلی خودروست نه سیستم حرکتی آن.

(منطق، ترازوی انریشه، صفعههای ۳ تا ۵)

### 73- گزينة «2»

این تست با هدف تسلط بر تلههای متنی این قسمت طرح شده است. حـال با استناد به متن کتاب درسی، تکتک گزینهها را بررسی میکنیم.

### تشريح گزينهها:

گزینهٔ «۱»: در کتاب درسی ذکر شده که «مغالطات همچون بیمـاریهـایی هستند که باید از دچار شدن به آنها برحذر بود (علت).

از این رو دانستن (شناختن، معرفت داشتن، علـم داشـتن بـه) آنهـا بـراى منطقدان لازم است (ضروري است) تا بتواند با آنها مبارزه كند (معلول)» چنانچه میبینیم، در این گزینه، علت و معلول، برعکس ذکر شدهانـد. پـس اين گزينه غلط است.

گزینهٔ «۲»: در کتاب درسی ذکر شده است که «... منطـق علمـی کـاربردی است که تبحّر در آن به تمرین و ممارست نیاز دارد. آمـوختن منطـق ماننــد آموختن دوچرخهسواری است که بایـد بـهصـورت عملـی فراگرفتـه شـود و خواندن دستورالعملهای نظری، فـرد را تبـدیل بـه دوچرخـهسـواری مـاهر نمے کند.»

در نتيجه اين گزينه صحيح خواهد بود.

گزینهٔ «۳»: در کتاب درسی ذکر شده که «البته تأکیـد منطـق بـر آمـوزش شيوهٔ درست انديشيدن (نه ابداع شيوهٔ انديشيدن!) است (علت) تـا از ايـن طريق قادر به تشخيص خطاهـاي ذهـن (تحقـق علـم بـه مغالطـات) -كـه بي شمارند- باشيم (معلول)».

چنانچه میبینیم، اشکال این گزینه در عبـارت «ابـداع شـیوهٔ اندیشـیدن» است اما علّت و معلول موجود در آن صحیح بیان شده است. پس این گزینه نيز غلط خواهد بود.

گزینهٔ «۴»: در کتاب درسی، یکسری تشبیهات ذکر شده که یکی از آنهـا تشبیه علم منطق به شاقول بنایی است که مربوط به ویژگی ابـزاری بـودن علم منطق است نه كاربردي يا عملي بودن آن.

چنانچه میبینیم در این گزینه، بهجای «ابزاری بودن»، «کاربردی و عملـی بودن» ذكر شده؛ پس اين گزينه نيز غلط است. (منطق، ترازوی انریشه، صفعههای ۳ تا ۵)

### پاسخنامه- آزمون 21 مهـر 1402

تشريح گزينهها:

صفحة: ١٣

79- گزينة «2» (مقمر تاررپور) تشريح گزينهها: گزینههای «۱» و «۴»: استفهام انکاری هستند و اینگونه جملات پرسشی برخلاف سایر جملات پرسشی، تصدیق محسوب میگردند. گزینهٔ «۲» که یک عبارت انشـایی (دعـایی، آرزویـی) اسـت، تصـور محسـوب

نثر روانِ گزینهٔ «۳» چنین است: «ابواسحاق من را از داخل صدا زد» که آن هم یک تصدیق است.

(منطق، ترازوی انریشه، صفعههای ۷ تا ه)

### 80- گزينة «3\*

مے گر دد.

(پارسا وکیلی)

فکر بر دو نوع است: یکی تعریف که روشنسازی تصورات مجهول با تصورات معلوم است و در طی آن، به معنا و توصیف و توضیح یک مفهـوم و بیـان چیستی آن پرداخته میشود. دیگری هم استدلال که روشنسازی تصدیقات مجهول با تصدیقات معلوم است و در طـی آن، بـه دلیـل و رونـد اسـتنتاج (نتیجهگیری) یک تصدیق و بیان چرایی آن پرداخته میشود.

نکتهٔ بسیار مهم و اساسی در تشخیص تعریـف و اسـتدلال، دوری از روش کلیدواژهای است چرا که: ١- تنوع کلیدواژهها بسیار زیاد است و ٢- گـاهی اصلاً كليدواژهاي نداريم كه آن را بيـابيم! بـر ايـن اسـاس بهتـرين راه بـراي تشخیص تعریف و استدلال، توجه به مفهوم آنهاست کـه درحـال صـحبت دربارهٔ چیستی یک مفهوم است، که در این صورت تعریف است، یا در حـال بیان چرایی یک گزاره که در این صورت استدلال است.

#### تشريح گزينهها:

گزینهٔ «۱»: در این گزینه با یک استدلال مواجهیم؛ زیرا شاهد بیـان علـت و چرایی بنیانگذاری دانش فلسفه هستیم. علتِ بنیانگذاری دانـش فلسـفه، تلاشهای بشری برای پاسخ نظاممند به پرسشهای بنیادین است. چنانچـه می.بینیم در این گزاره اصلاً کلیدواژهٔ مشخصی دیده نمیشود.

گزینهٔ «۲»: در این گزینه با یک استدلال مواجه هسـتیم؛ زیـرا شـاعر بـرای دهن بسته بودن پسته، علت بیان کرده است. شاعر خطاب به معشــوق خــود میگوید علت دهن بسته بودن پسته آن است که چربی و شیرینزبانی را که تو داری، ندارد.

گزينهٔ «۳»: در اين گزينه با وجود ظاهر طولاني آن، با يـک تعريـف روبـهرو هستیم؛ زیرا در حال بیان چیستی و ماهیت مفهوم «دانش فلسفه» است و بدین شیوه که «[دانش عهدهدار بررسی قانونمند چراییهای اساسـی و علـم به مبادی و مبانی نخستین است»، آن را توصیف میکند.

گزینهٔ «۴»: در این گزینه با یک استدلال مواجهیم؛ زیرا شـاعر بـرای حـرام بودن سماع برای کسی که از عشـق بیگانـه اسـت علـت آورده اسـت. شـاعر معتقد است كه سماع براى بيگانه از عشق حرام است و علت آن ايـن اسـت که بهجز از سوخته دود نمیآید. بنابراین گزینهٔ «۳»، تعریف است و سایر گزینهها، استدلال اند.

(منطق، ترازوی انریشه، صفعههای ۷ تا ۱۰)

گزینهٔ «۱»: در بخش اول، مصراعی داریم که تمامی ویژگی های مذکور را دارد. پس تصدیق است. در بخش دوم نیز مصراعی داریم که همهٔ ویژگی هـای مـذکور را دارد؛ پـس تصديق است. گزینهٔ «۲»: در بخش اول، مصراعی داریم که جمله است اما خبـری نیسـت بلكه امري است. پس تصور داريم. در بخش دوم نیز مصراعی داریم که جملـه اسـت امـا خبـری نیسـت؛ بلکـه پرسشی است؛ پس تصور داریم. گزینهٔ «۳»: در بخش اول، مصراعی داریم کـه اگـر آن را مرتـب کنـیم بـه صورت «این دیار، شهر پاران و خاک مهربانان بود» در میآید و میبینیم که تمامی ویژگی های مذکور را دارد، پس تصدیق است. در بخش دوم، مصراعی داریم که جملهٔ خبری است اما به دلیل آمدن حرف «تا»، تام نیست، بدین معنا که معنای کاملی ندارد و شنونده منتظر شـنیدن مابقی جمله است تا منظور آن را به طور کامل درک کند، پس تصور داریم. گزینهٔ «۴»: در بخش اول، مصراعی داریم که جملهٔ خبری است؛ اما به دلیل

آمدن حرف «كه» (در عبارت كو)، تام نيست. پس تصور داريم. در بخش دوم، مصراعي داريم كه اگر آن را مرتب كنيم بـه صـورت «دلـم از حسرت آن لعل روان بخش خون شد» در مـي آيــد و مـي بينــيم كــه تمــامي ویژگی های مذکور را دارد؛ پس تصدیق است.

در نهایت متوجه میشویم که در گزینهٔ «۳»، بهترتیب تصدیق و تصور داریم. (منطق، ترازوی انریشه، صفعهٔ ۷)

### 77- گزينة «1»

یک استدلال از تصدیقهای معلوم ساخته میشود تا بتوانیم تصدیق مجهول را كشف كنيم. در تصديقات حكم و قضاوت وجود دارد و در آنها اوصافى را به چیزی نسبت میدهیم یا از چیزی سلب میکنیم.

(منطق، ترازوی انریشه، صفعههای ۷ تا ۱۰)

### 78- گزينة «1»

(مممر قاسمی)

(مقمد تادریور)

تصديق مجهول، توسط استدلال معلوم مي شود. تشريح گزينهها: گزينهٔ «۱»: تصديق است، چون پايتخت ايران بودن به مشـهد نسـبت داده شده است. گزینهٔ «۲»: «شهری که پایتخت عراق است» یک تصوّر است، زیرا حکمـی در آن وجود ندارد. گزینهٔ «۳»: جملات انشایی تصدیق نیستند. «شـهر را ویـران کنیـد» یـک جملة امرى است، پس تصديق محسوب نمى شود. گزينهٔ «۴»: جملات انشايي تصديق نيستند. «شـهر مـن چـه باصـفا بـود» جملهای انشایی است، پس تصدیق محسوب نمی شود.

(منطق، ترازوی انریشه، صفهههای ۷ تا ۱۰)

![](_page_45_Picture_5.jpeg)

![](_page_46_Picture_5.jpeg)

![](_page_47_Picture_6.jpeg)

يروژة (٢) - آزمون ٢١ مهر ١٤٠٢

### عمومي دهم (انساني)

### ۰۱۱- گزینهٔ «۲»

**| دین و زندگی (۱)** 

در آیهٔ ۱۸ سورهٔ اسراء میخوانیم: «آن کس که تنها زندگی زودگذر دنیـا را می طلبـد، آن مقـدار از آن را کـه بخـواهیم ـ و بـه هـر کـس اراده کنـیم ـ میدهیم، سپس دوزخ را برای او قرار خواهیم داد تا با خواری و سرافکندگی در آن وارد شود.»

(هرف زنرگی، صفقهٔ ۷)

(مرتضی ممسنی کیبر)

(مرتضی ممسنی کبیر)

### ١٠٢- گزننة «٢»

در پس خلقت تکتک موجودات این جهان هدفی وجـود دارد؛ زیـرا خـالق آنها خدایی حکیم است؛ یعنی خـدایی کـه هـیچ کـاری را بیهـوده انجـام نمے ردھد.

### (هرف زنرگی، صفقهٔ ۵) ۰۳- کز بنهٔ «۳» (مرتضی ممسنی کبیر) در آية ٣٩ سورة دخان ميخوانيم: «آنها را جز به حق خلـق نكـرديم» كـه

حق بودن آفرینش آسمانها و زمین به معنای هدفدار بودن خلقت آنها از آن برداشت می شود. این آیه به خوبی دلالت بر این دارد که جهان آفـرینش بدون هدف نیست و هر موجودی براساس برنامـهٔ حسـاب شـدهای بـه ایـن جهان گام نهاده و به سوی هدف حکیمانهای در حرکت است.

(هرف زنرگی، صفقهٔ ۵)

### (مرتضی ممسنی کبیر)

### تشریح گزینههای دیگر:

**10.4- كزينة «2»** 

گزينهٔ «۱»: گياهان بهصورت طبيعي و حيوانات بهصورت غريـزي بـه ســوي هدف خود در حرکت هستند.

گزینهٔ «۳»: تلاش برای رسیدن به نعمتهای دنیوی بد نیست، بلکه ضروری و خوب است.

گزینهٔ «۴»: اگر هدفهای دنیوی اصل قرار گیرند، مانع رسـیدن بـه اهـداف اخروی میشوند.

(هرف زنرگی، صفقهٔ ۵ و ۸)

(مرتقبی مقسنی کیبر)

### 1 . 1- كَزِينة «1»

هر کس با بینش و نگرش خاص خود به سـراغ هـدفی مـی٫ود. اگـر کسـی چنین بیندیشد که کمک بـه دیگـران ارزشـمند اسـت و مـیتوانـد روحیـهٔ بی نهایت طلب او را سیراب کند و پاسخگوی استعدادهای گونـاگونش باشـد، به دیگران کمک میکند. پس اخـتلاف در هـدفهـا، ریشـه در نـوع نگـاه و انديشۀ انسان دارد.

(هرف زنرگی، صفقهٔ ۱۶)

1.۶- گ ننهٔ «۲» (ممسن بياتي) موارد (ب) و (ج) بهدرستی بیان شده است. بررسی نادرستی سایر موارد: الف) تقرب و نزدیکی به خداوند، نزدیکی مکانی و ظاهری نیست. د) تقرب به خدا یک نزدیکی حقیقی است.

صفحةً : ٣

(هرف زنرگی، صفقهٔ ۱۱)

(ممسر، بیاتی)

### ۰۷- کز تنهٔ «۱»

١٠٨- گزينة «٣»

هر کس اندکی تأمل کند، می,بیند که در ذات خود در جستجوی سرچشــمهٔ خوبیها و زیباییها است و تا به آن منبع و مبدأ نرسد، آرامـش نیافتـه و از یای نخواهد نشست.

(هدف زنرگی، صفقهٔ ۱۱)

(ممسن بي*اتى*)

زیرکترین افراد این جهان مؤمنان هستند. ایـن افـراد بـا انتخـاب خـدا بـه عنوان هدف اصلی خود، هم از بهرههای مادی زندگی استفاده میکنند و هم از آنجایی که تمام کارهـای دنیـوی خـود را در جهـت رضـای خـدا انجـام میدهند، جان و دل خود را به خداوند نزدیکتر میکننـد و سـرای آخـرت خویش را نیز آباد می سازند.

(هدف زندگی، صفقهٔ ۱۱ و ۱۳)

١٠٩- كخ فقة «٢» (ممسر، بیاتی) این مصرع بیانگر هدف برتر و جامع است و دارای این دو ویژگـی اسـت کـه بهتر بتواند پاسخگوی «متنوع بودن استعدادهای انسان» و «بی نهایتطلبی او» باشد.

(هدف زندگی، صفقهٔ ۱۰)

(امیرمهری افشار)

### ١١٠- گزينة «١»

عبارت «اگر جمله چیزها را فراموش کنی و آن را فراموش نکنی، تو را پـاک نیست.» اشاره به تقدم اهداف اصلی (اخروی) بر اهداف فرعی (دنیوی) دارد، آية «و ما خلقنا السماوات و الارض …» صرفاً اشاره به حق بــودن آفــرينش آسمانها و زمین به معنای هدفدار بودن خلقت آنها دارد. (هرف زنرگی، صفقههای ۴، ۵، ۲ و ۱۱)

![](_page_49_Picture_179.jpeg)

۲) شکار کردن ۱) تخریب کردن

۴) مصدوم کردن ۳) ذخیره کردن، نجات دادن

(واژگان)

 $\overline{15}$ 

115- كَرْيْنَة «٢» (ممسن رميمي) ترجمهٔ جمله: «در ابتدا، او فقط یک ساعت در هفته کار میکرد و سپس مدت زمان کار را به بیش از ده ساعت در هفته در شغلش افزایش داد.» ٢) افزايش دادن ۱) صدمه زدن، آسیب زدن ۴) اقامت کردن، ماندن ۳) امید داشتن (واژگان)

۱۱۶- گزينهٔ «۴» ترجمهٔ جمله: «این، عصر اطلاعات است و رایانهها نقش بسیار مهمی در زندگی روزمرة ما ايفا مي كنند.» ۲) انسان ۱) جنگل ۴) کامپیوتر ۳) حیوان ترجمة متن درك مطلب: دریاچهها حوضچههای بزرگی از آب هستند که خشکی در اطراف آنها وجود دارد. آنها میتوانند کوچک یا بسیار بزرگ باشند. دریاچهها محل زندگی بسیاری از گیاهان و حیوانات مختلف هستند. آنها مکان امنی برای شنا کردن ماهیها و نوشیدن آب برای پرنـدگان فـراهم مـیکننـد. مردم نیز از دریاچههـا بـرای شـنا، قـایقسـواری و مـاهیگیـری اسـتفاده مے کنند. درست همان طور که باید اتاق های خود را تمیز نگه داریم، باید دریاچـههــا را نیز تمیز نگه داریـم. آلـودگی، ماننـد زبالـههـا و مـواد شـیمیایی، مـیتوانـد دریاچهها را کثیف کند و به گیاهان و حیواناتی که در آنجا زندگی می کننـد، آسیب برساند. به همین دلیل برای ما مهم است کـه از دریاچـه هـا مراقبـت کنیم و زباله داخل آنها نریزیم. گاهی مردم روی رودخانهها سد می سـازند تا دریاچههای بزرگی به نام مخازن بسازند. این مخـازن مـیتواننـد مقـدار زیادی آب را ذخیره کنند که می توانیم بـرای نوشـیدن، حمـام کـردن و آبیاری گیاهان استفاده کنیم. بنابراین، دریاچهها نـه تنهـا سـرگرمکننـده هستند، بلکه آنها در موارد مهمی مانند آب آشامیدنی تمیز به مـا کمـک مے کنند.

به یاد داشته باشید، دریاچهها مکانهای ویـژهای پـر از زنـدگی هسـتند و وظيفهٔ ما محافظت از آنها و تميز نگه داشتن آنها براي لذت بردن همـه است.

117- گزينة «3\* (عقيل مفمري روش) ترجمهٔ جمله: «بهترین عنوان برای متن چیست؟» «دانستنی های جالب در مورد دریاچهها» (درک مطلب) ١١٨- گزينة «٢» (عقبل مصدی وش)

ترجمة جمله: «از متن مى توان فهميد كه كلمة "garbage" كه زير آن خط کشیده شده است، به معنای ... است.» «چیزهایی که میتوانند طبیعت را نابود کنند»

(ررک مطلب)

.<br>مايلمې *(موز* 

(ممسن رميمي)

(واژگان)

صفحة: ۴

١١٩- گزينة «١» (عقیل مفمری روش) ترجمهٔ جمله: «کدام یک از موارد زیر در مورد دریاچهها صحیح نیست؟» «بین دریاها هستند.»

(ررک مطلب)

12. - كَرْنِيَّة «1» (عقبل مهمدی وش) ترجمهٔ جمله: «کلمهٔ "they" که در پاراگراف «۲» زیر آن خط کشیده شده است، به "lakes'' (درياچهها) اشاره دارد.»

(درک مطلب)

![](_page_50_Picture_0.jpeg)